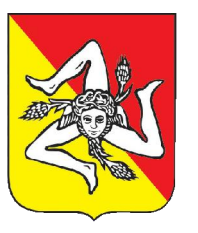

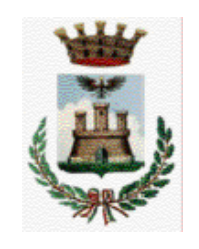

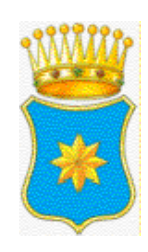

# **REGIONESIC** REGIONE SICI COMUNE DI CALATAFIMI SEGESTA<br>COMUNE DI MONREALE

PROGETTO: Progetto definitivo per la realizzazione di un impianto agrovoltaico denominato "PV Gallitello" di Pn pari a 99,026 MW e sistema di accumulo di capacità pari a 45 MWh, da realizzarsi nei Comuni di Calatafimi-Segesta (TP) e Monreale (PA)

# Progetto Definitivo

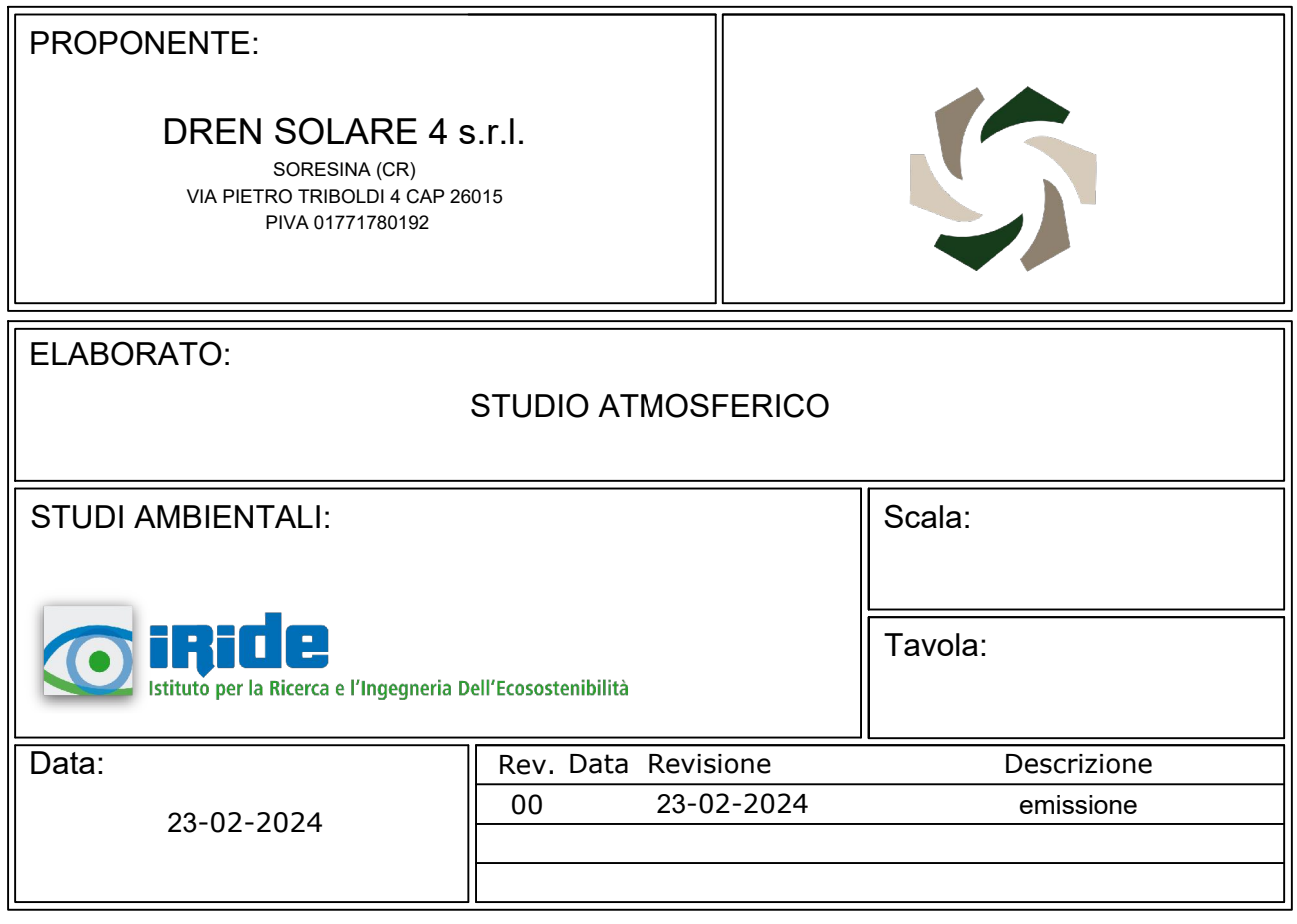

# Sommario

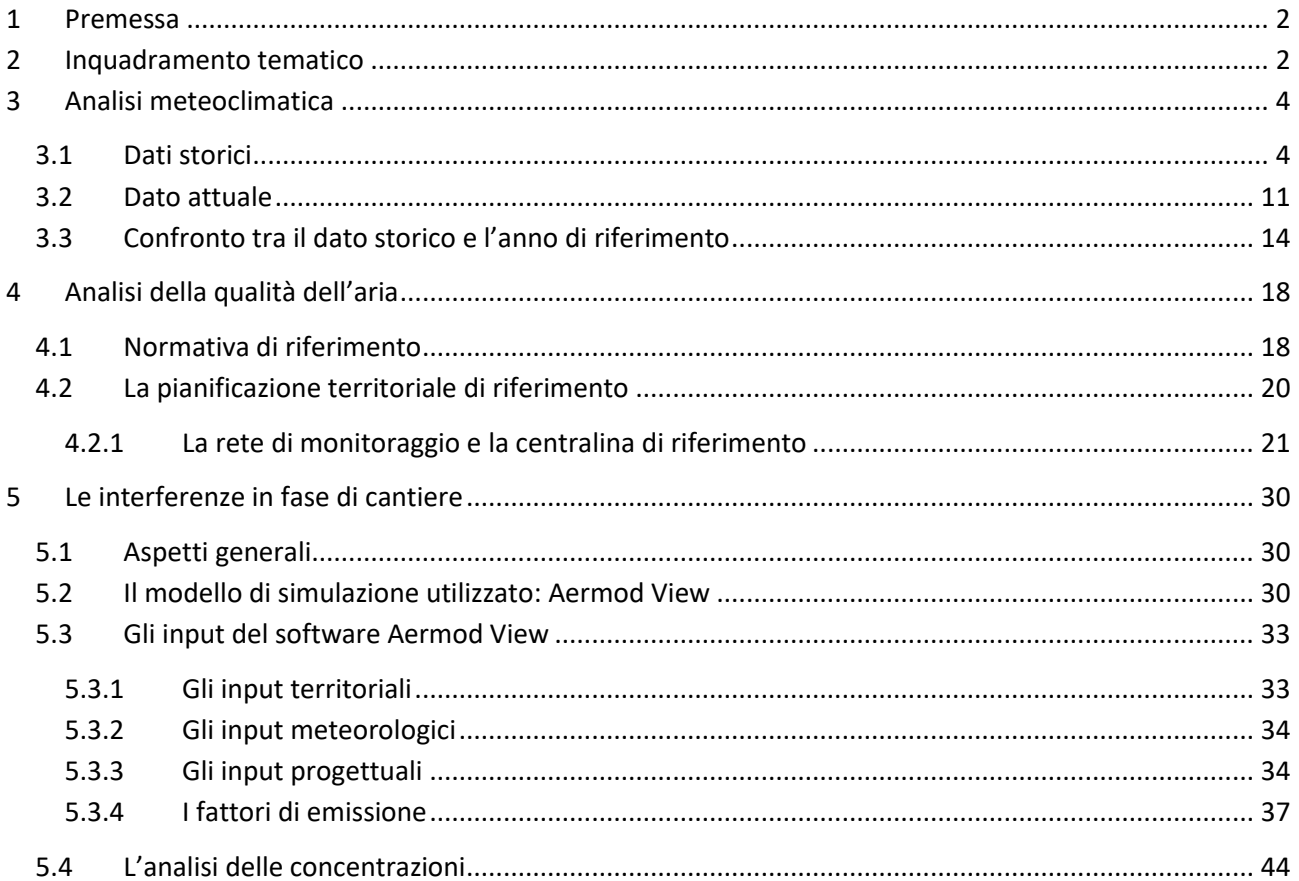

#### <span id="page-2-0"></span>1 Premessa

Il presente Studio Atmosferico, redatto in risposta alle richieste di integrazione trasmesse con nota n. 12170 del 30.10.2023 nell'ambito della procedura di V.I.A. relativa al "Progetto di un impianto agrovoltaico denominato *"PV GALLITELLO", della potenza di 99,02 MW e delle relative opere di connessione alla RTN, da realizzarsi nei comuni di Calatafimi-Segesta (TP) e Monreale (PA)"* ha come scopo quello di stimare le concentrazioni di inquinanti generate dalla realizzazione dello stesso, tenendo in considerazione tutte le attività di cantiere previste.

## <span id="page-2-1"></span>2 Inquadramento tematico

Le fasi che hanno caratterizzato tale studio sono le seguenti:

- analisi meteo-climatica;
- analisi emissiva;
- analisi della qualità dell'aria.
- analisi diffusiva.

Il processo logico operativo dell'analisi del fattore ambientale Atmosfera ha pertanto riguardato, in primis, l'analisi meteo-climatica partendo dai dati storici registrati dalla centralina interna al sedime aeroportuale di Palermo, considerando l'arco temporale 1992-2022. Tale analisi ha permesso di caratterizzare il regime termico, pluviometrico e anemometrico con l'obiettivo di avere un quadro meteoclimatico storico di riferimento.

Medesimo studio è stato svolto con i dati meteo-climatici relativi all'anno 2022, prendendo come riferimento la stessa centralina meteo, considerata rappresentativa delle condizioni climatiche circostanti l'area in esame.

Dal confronto di queste due analisi meteo-climatiche è stato possibile valutare la bontà del dato meteo attuale, al fine di escludere la possibilità che il 2022 fosse un outlier.

Per analizzare lo stato attuale delle emissioni di inquinanti, invece, si è fatto riferimento ai dati dell'Inventario Regionale di ARPA Siclia (riferiti al 2017, ultimo anno disponibile), dai quali è stato possibile ricavare i valori emissivi a livello regionale. Nello specifico, tale studio è stato condotto per ciascun macrosettore oggetto di analisi e per ogni inquinante indagato nella presente trattazione. Da un'inquadratura più generale, appunto divisa per macrosettori, l'analisi emissiva si è poi spostata verso un'analisi più di dettaglio verso il macrosettore relativo alla produzione di energia, sulla base della funzionalità dell'impianto.

È stata poi condotta l'analisi sulla qualità dell'aria, partendo dai riferimenti legislativi Europei, Nazionali e Regionali. In particolare, quest'ultimo, oltre a fornire una metodologia di riferimento per la caratterizzazione delle zone (zonizzazione), ha permesso di definire i valori di riferimento che permettono una valutazione della qualità dell'aria, su base annuale, in relazione alle concentrazioni dei diversi inquinanti.

Lo strumento principale per la definizione della qualità dell'aria è costituito dalle centraline per il monitoraggio della qualità dell'aria. Nella Regione Sicilia tale rete di centraline è gestita da ARPA Sicilia. Al fine di avere una prima caratterizzazione della qualità dell'aria in prossimità dell'area di intervento è stata considerata la centralina della rete che risultasse più prossima e al tempo stesso fosse rappresentativa di un ambito territoriale similare.

Come centralina di riferimento è stata scelta quella di Trapani – Diga Rubino, situata a circa 15 km di distanza dall'area di intervento. L'analisi è stata condotta per il periodo 2020-2022, prendendo in considerazione i seguenti inquinanti:

- Particolato di dimensioni inferiori ai  $10\mu$ m (PM<sub>10</sub>);
- Particolato di dimensioni inferiori ai 2,5µm (PM2.5);
- Ossidi di azoto  $(NO_x)$ ;
- $\bullet$  Biossido di azoto (NO<sub>2</sub>).

In particolare, il dato di concentrazione media annua relativo all'anno 2022 per ciascun inquinante sopra elencato è stato preso in considerazione come valore di fondo per le simulazioni modellistiche condotte nel presente studio. In particolare, tali simulazioni sono state condotte per valutare il contributo diffusivo per valutare gli impatti potenziali generati dalle lavorazioni di cantiere per la realizzazione dell'opera in progetto.

Nel presente documento vengono riportate le risultanze relative all'analisi meteoclimatica, emissiva e di caratterizzazione dello stato della qualità dell'aria al fine di definire un quadro conoscitivo ben preciso dell'area in cui ricade l'intervento. Successivamente, verranno esposte le risultanze relative alle simulazioni diffusive condotte per valutare i potenziali impatti generati dalle lavorazioni previste per la realizzazione di quest'ultima.

## <span id="page-4-0"></span>3 Analisi meteoclimatica

#### <span id="page-4-1"></span>3.1 Dati storici

L'analisi metereologica è stata effettuata sulla base dei dati forniti dalla stazione metereologica più vicina all'area di intervento, ovvero quella di Palermo, distante mediamente 40 km dall'area di intervento (cfr. [Figura 3-1](#page-4-2)), che può essere ritenuta significativa delle condizioni meteoclimatiche dell'area in esame, in quanto, come riporta il documento dell'APAT *"Dati e informazioni per la caratterizzazione della componente Atmosfera e prassi corrente di utilizzo dei modelli di qualità dell'aria nell'ambito della procedura di V.I.A*.*"*, le osservazioni rilevate dalle stazioni meteo dell'Aeronautica Militare sono rappresentative di un'area di circa 70 km di raggio.

I dati utilizzati per effettuare la serie storiche vanno dal 1992 al 2022.

I principali parametri meteorologici utilizzati sono:

- temperatura: la temperatura dell'aria viene espressa in gradi centigradi (°C). Affinché la rilevazione sia rappresentativa, i termometri sono ubicati ad un'altezza variabile tra 1,25 e 2 metri dal suolo su terreno controllato (quale manto erboso), protetti da precipitazioni e radiazione incidente in apposita capannina (con apertura a nord), mantenendo libera la circolazione dell'aria;
- vento: le unità di misura adottate per il vento sono: per l'intensità, che corrisponde alla velocità dell'aria rispetto al suolo, il nodo (KT, corrisponde a 1,852 km/h) e per la direzione di provenienza, il grado sessagesimale (si assume come valore 0 la calma di vento e 360 il nord). Lo strumento di misura, chiamato anemometro, è posto lontano da ostacoli, ad un'altezza di 10 metri dal suolo.

La stazione meteo di riferimento, mostrata in [Figura 3-1,](#page-4-2) è localizzata alle seguenti coordinate:

- Lat: 38,18;
- Long: 13.09.

<span id="page-4-2"></span>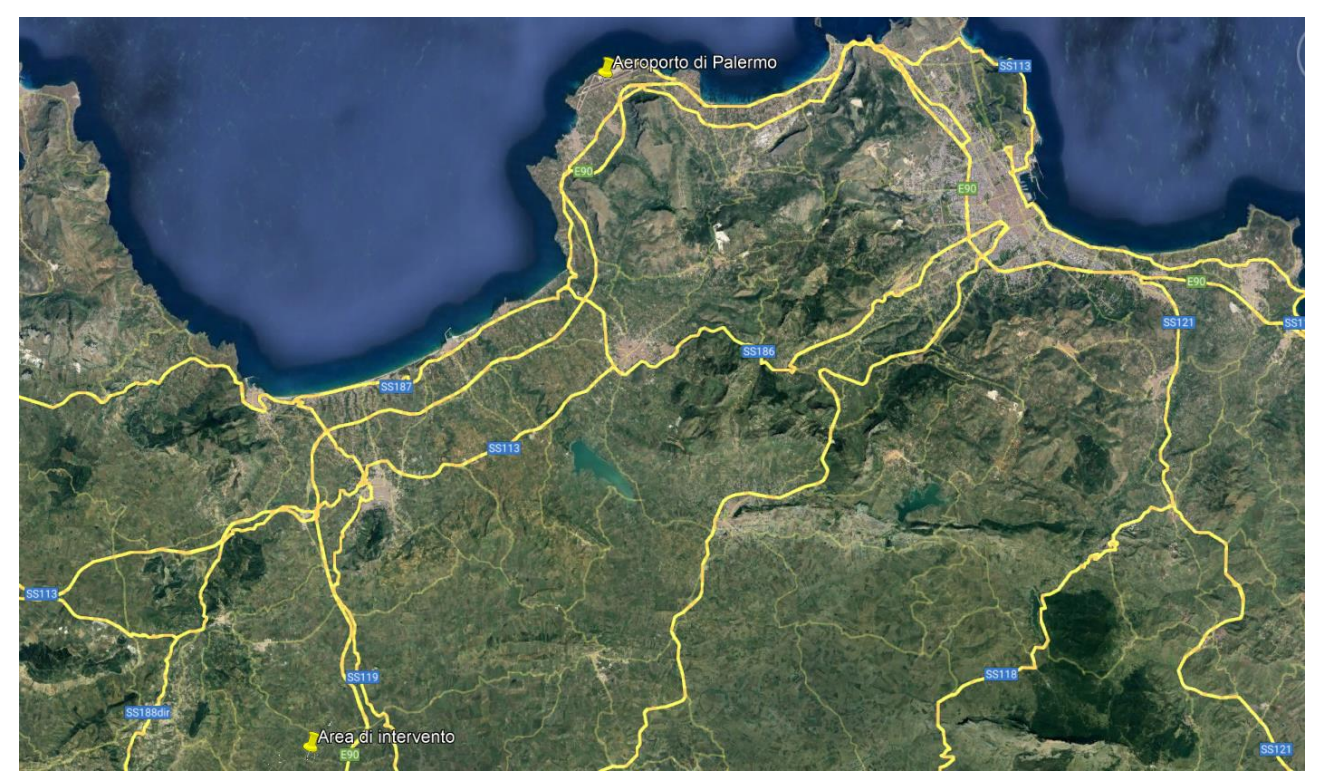

*Figura 3-1 Localizzazione della Stazione meteorologica di Palermo rispetto l'area di intervento*

#### *Regime termico*

Nella seguente tabella sono riportati i valori medi delle temperature mensili registrate dalla stazione nell'arco temporale considerato, dal 1992 al 2022.

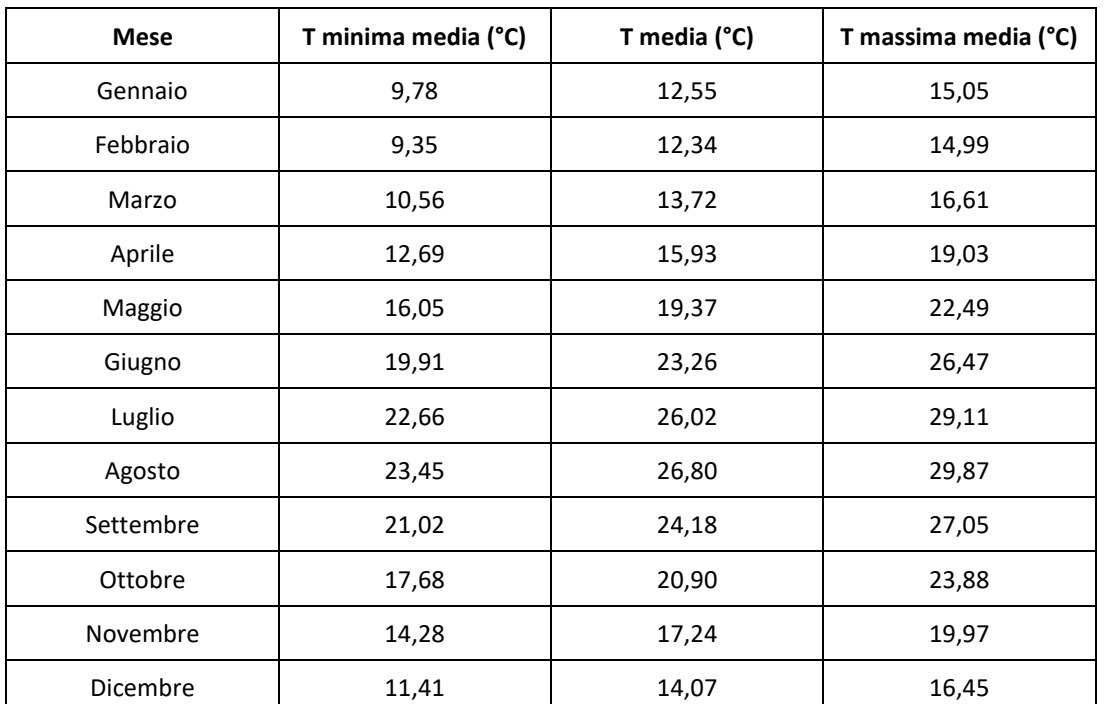

<span id="page-5-0"></span>*Tabella 3-1 Temperatura media registrata nell'arco temporale considerato (Fonte: elaborazione dati Stazione di Palermo)*

Come si può osservare (cfr. [Tabella 3-1\)](#page-5-0), le temperature medie più alte sono state registrate nei mesi di luglio e agosto, mentre le più basse nei mesi di gennaio e febbraio.

Nella seguente figura è mostrato l'andamento delle temperature nell'arco temporale di riferimento.

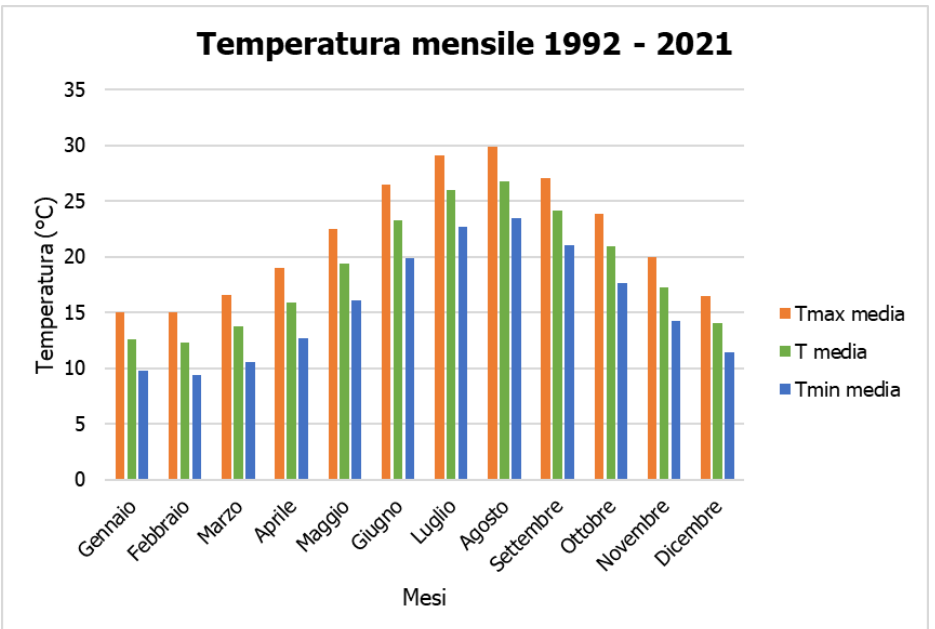

*Figura 3-2 Andamento temperature registrate nell'arco temporale considerato (Fonte: elaborazione dati Stazione di Palermo)*

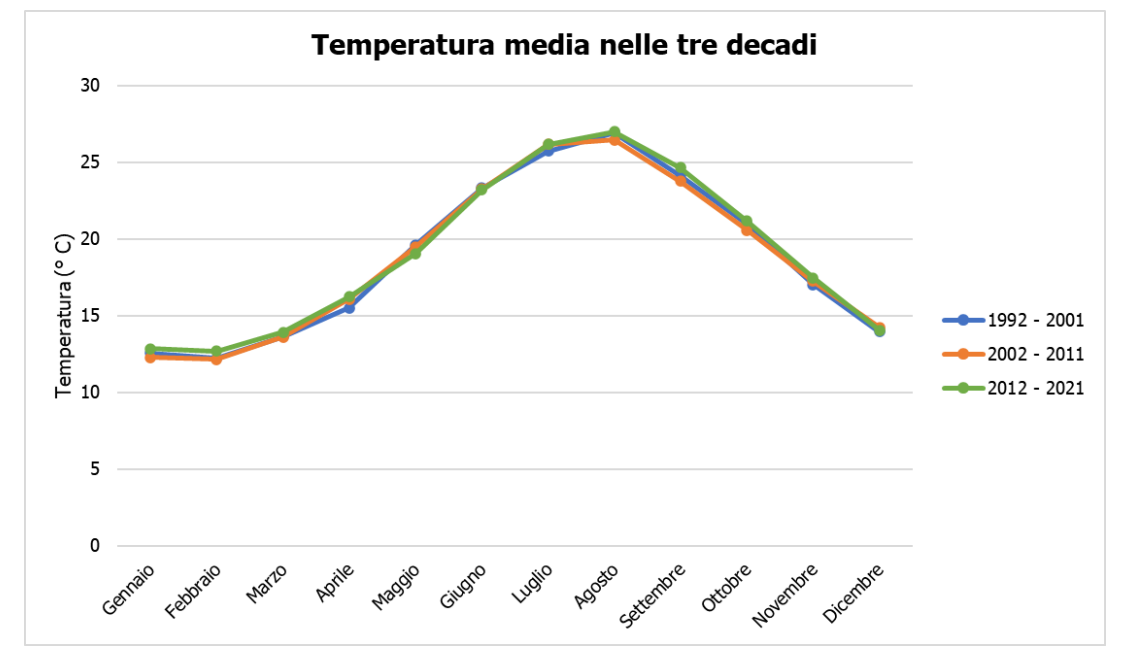

Nelle seguenti figure sono riportati gli andamenti delle temperature medie, minime e massime delle tre decadi.

*Figura 3-3 Andamento della temperatura media nelle tre decadi di riferimento (Fonte: Elaborazione dati stazione di Palermo)*

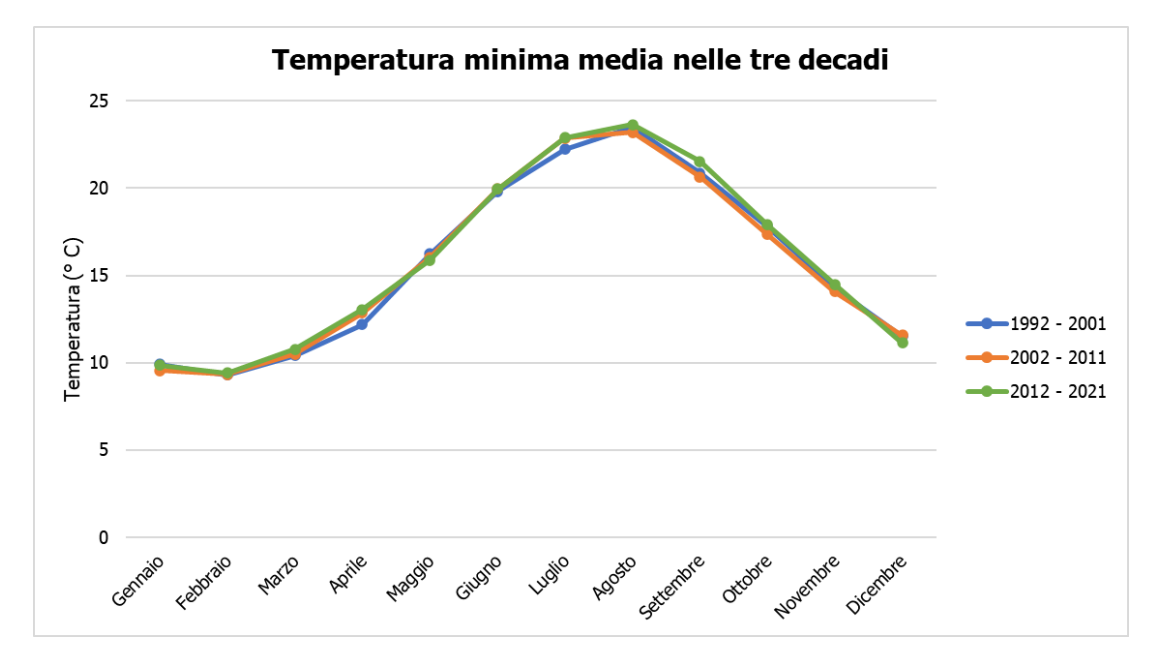

*Figura 3-4 Andamento della temperatura media minima nelle tre decadi di riferimento ((Fonte: Elaborazione dati stazione di Palermo)*

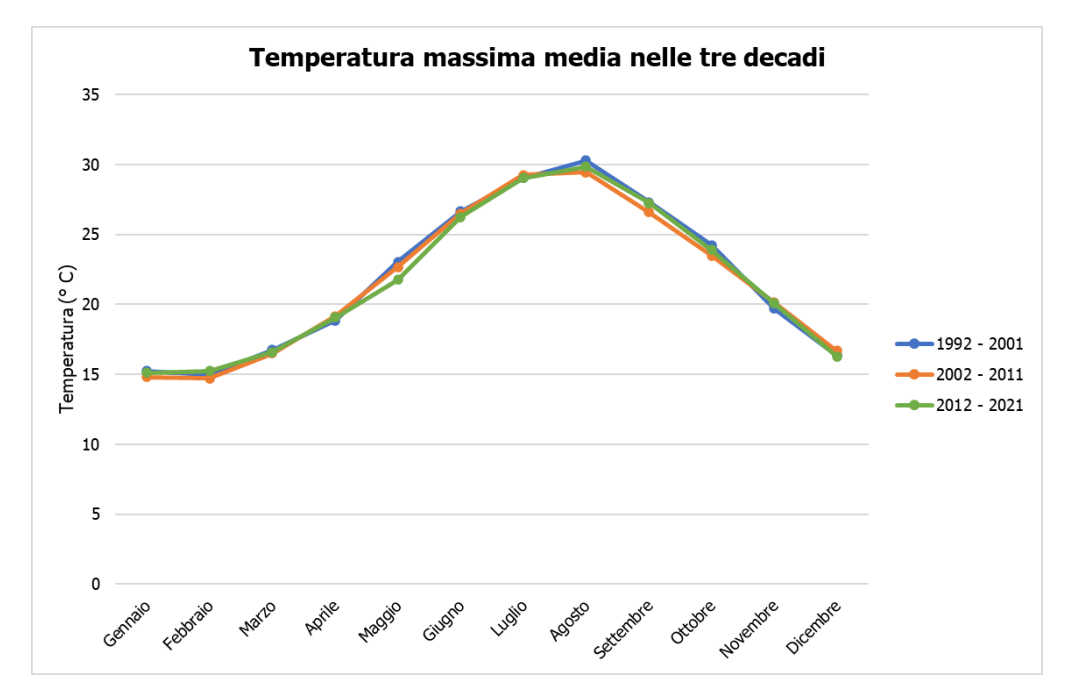

*Figura 3-5 Andamento della temperatura media massima nelle tre decadi di riferimento (Fonte: Elaborazione dati stazione di Palermo)*

Dall'osservazione delle figure precedenti è possibile notare che gli andamenti della temperatura nelle tre decadi sono simili.

#### *Regime anemometrico*

Facendo riferimento ai dati relativi al vento è possibile identificare sia la direzione, sia l'entità espressa in m/s, suddivise nelle seguenti classi:

- $\bullet$  0,5 3 m/s;
- $3 6$  m/s;
- $\bullet$  > 6 m/s.

I valori registrati dalla centralina di riferimento sono riportati nelle tabelle sottostanti. Nello specifico, i dati sono divisi per ciascuna stagione nei seguenti intervalli temporali giornalieri:

- h. 00-05;
- h. 06-11;
- h. 12-17;
- h. 18-23.

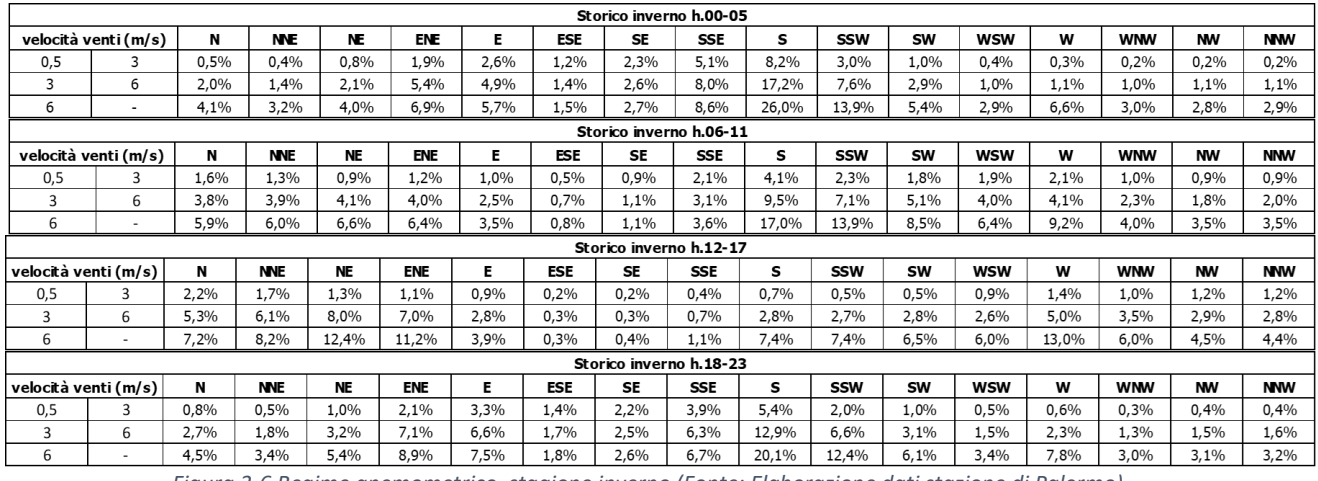

*Figura 3-6 Regime anemometrico, stagione inverno (Fonte: Elaborazione dati stazione di Palermo)*

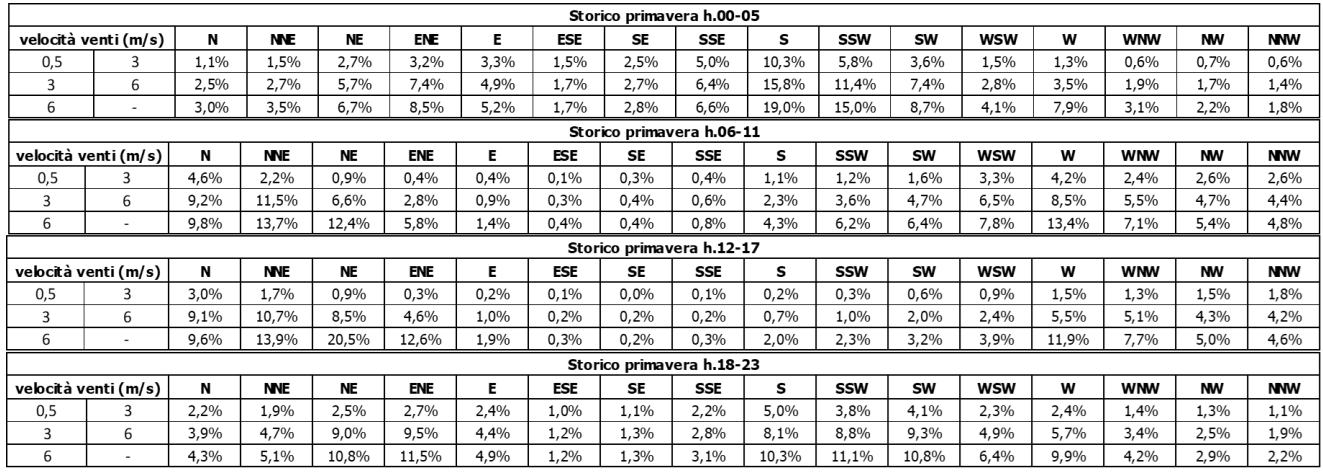

*Figura 3-7 Regime anemometrico, stagione primavera (Fonte: Elaborazione dati stazione di Palermo)*

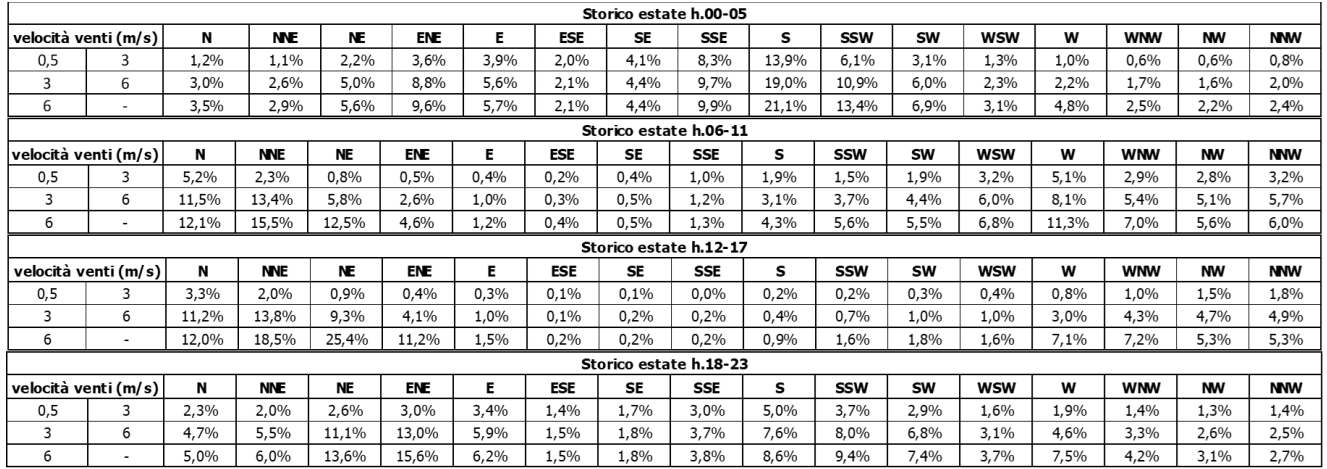

*Figura 3-8 Regime anemometrico, stagione estate (Fonte: Elaborazione dati stazione di Palermo)*

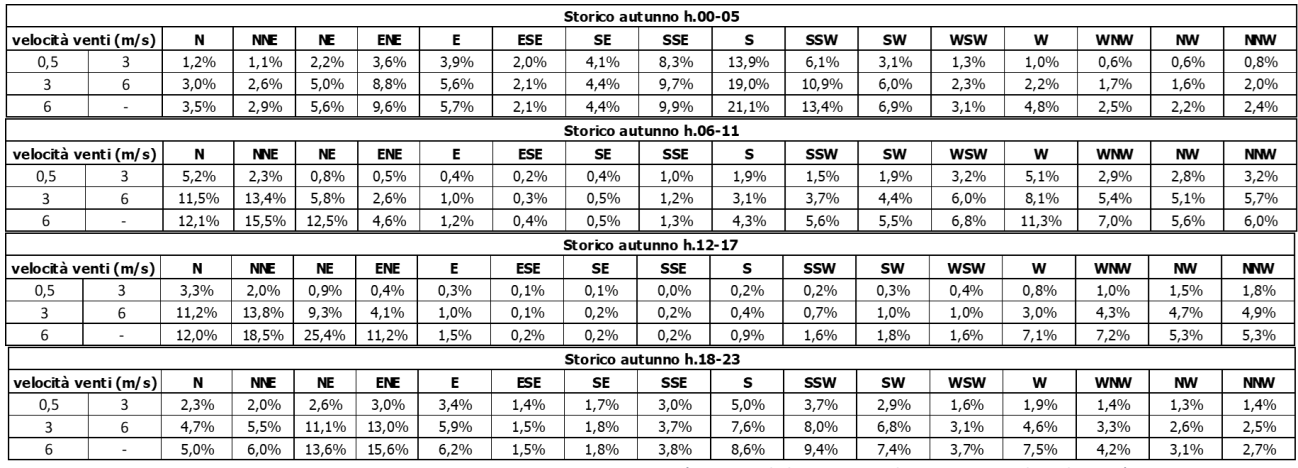

*Figura 3-9 Regime anemometrico, stagione autunno (Fonte: Elaborazione dati stazione di Palermo)*

Nelle figure seguenti viene illustrata, per ciascuna stagione, la rosa dei venti, in cui viene riportata ad ogni direzione di provenienza dei venti la frequenza percentuale e le frequenze percentuali associate di velocità dei venti, espresse in m/s.

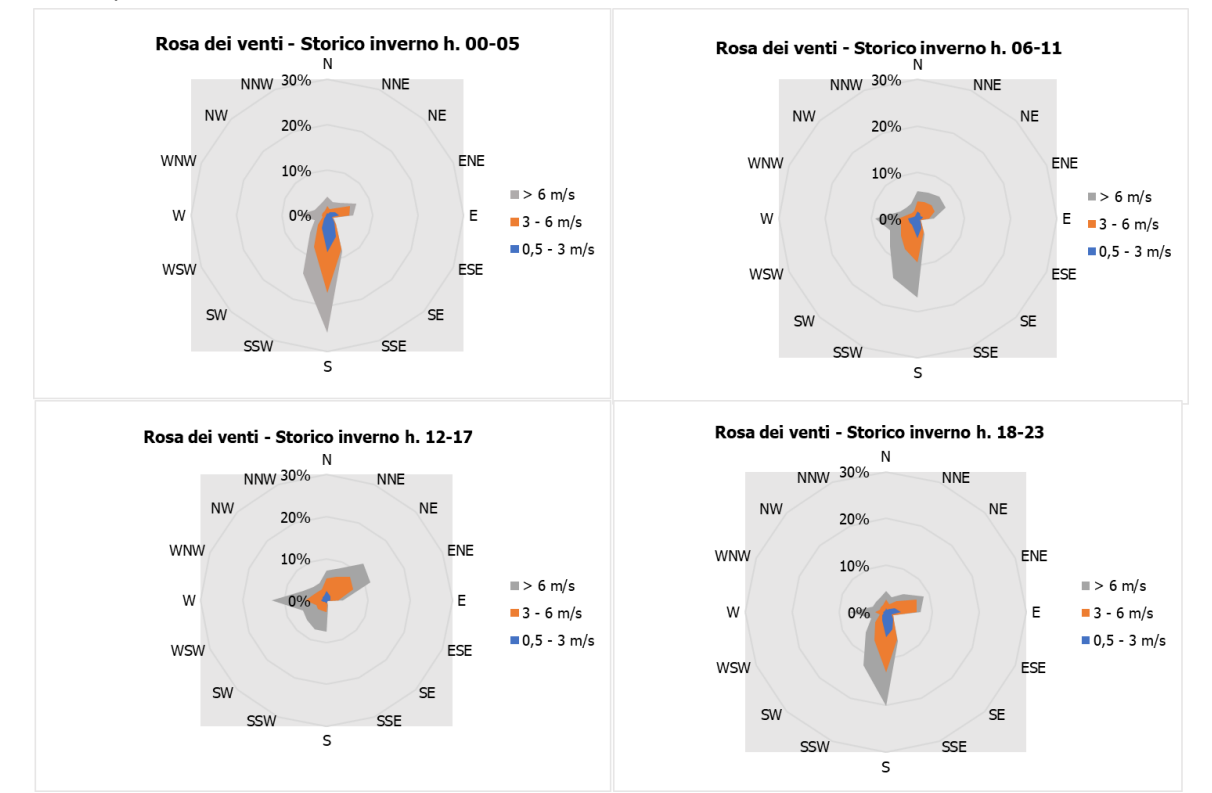

*Figura 3-10 Regime anemometrico invernale nei 4 intervalli orari di riferimento (Fonte: Elaborazione dati stazione di Palermo)*

L'analisi dei diagrammi mostra per la stagione invernale una prevalenza di venti che spirano dalla direzione S in tutti gli intervalli temporali analizzati, con l'eccezione dell'intervallo 12-17 in cui si registra come direzione prevalente ENE. Le velocità sono concentrate quasi interamente nelle ultime due classi, connotando di fatto una forte stabilità in termini anemometrici.

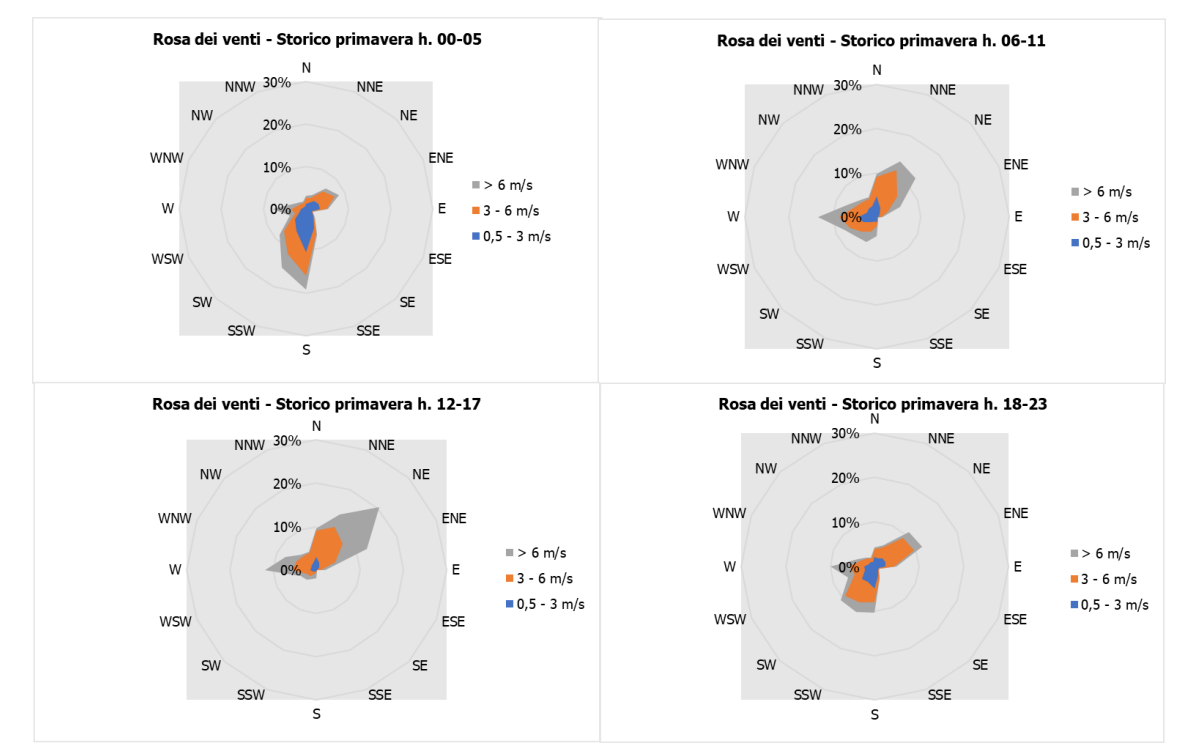

*Figura 3-11 Regime anemometrico primaverile nei 4 intervalli orari di riferimento (Fonte: Elaborazione dati stazione di Palermo)*

Anche per la stagione primaverile si osserva la stessa tendenza dei venti a spirare con maggiore frequenza da S per la maggioranza degli intervalli temporali, a cui si aggiunge però per il periodo 12-17 una maggiore frequenza di venti che spirano da ENE. La distribuzione di velocità dei venti è simile a quella vista per il periodo invernale.

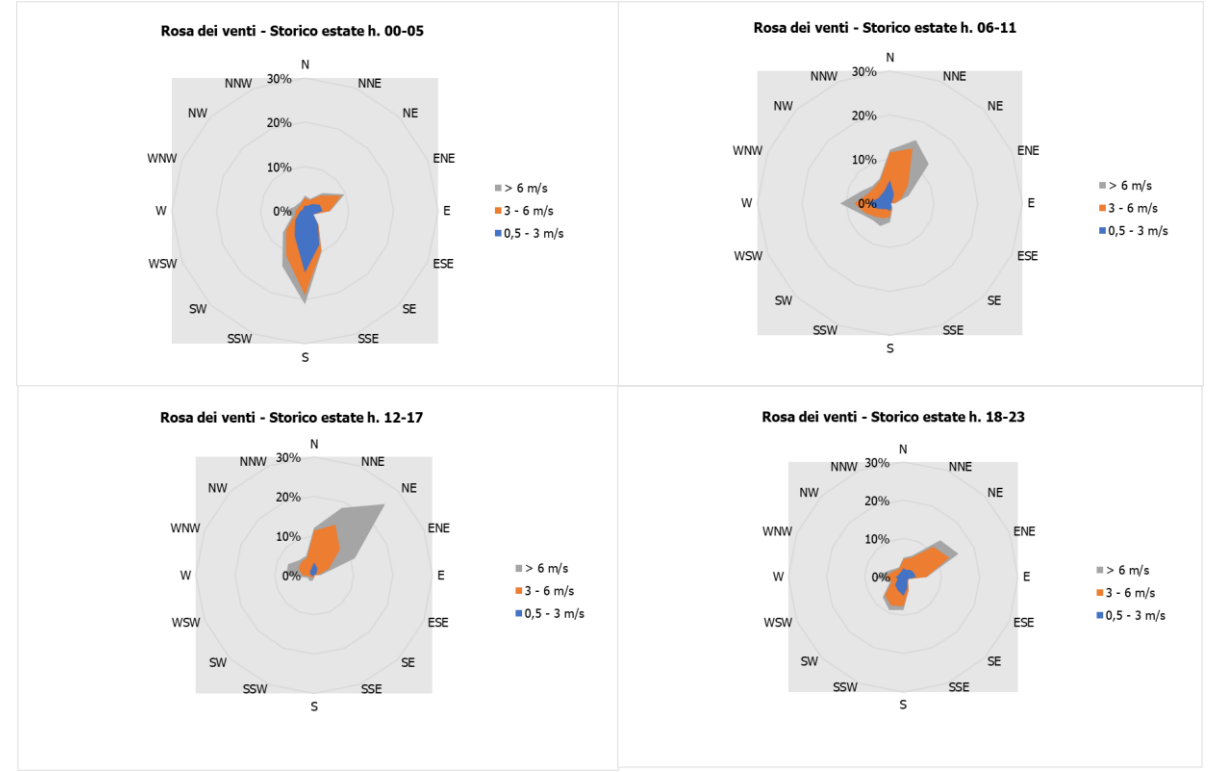

*Figura 3-12 Regime anemometrico estivo nei 4 intervalli orari di riferimento (Fonte: Elaborazione dati stazione di Palermo)*

Relativamente alla stagione estiva, l'andamento dei venti e le velocità ad essi associate sono pressoché uguali al periodo primaverile.

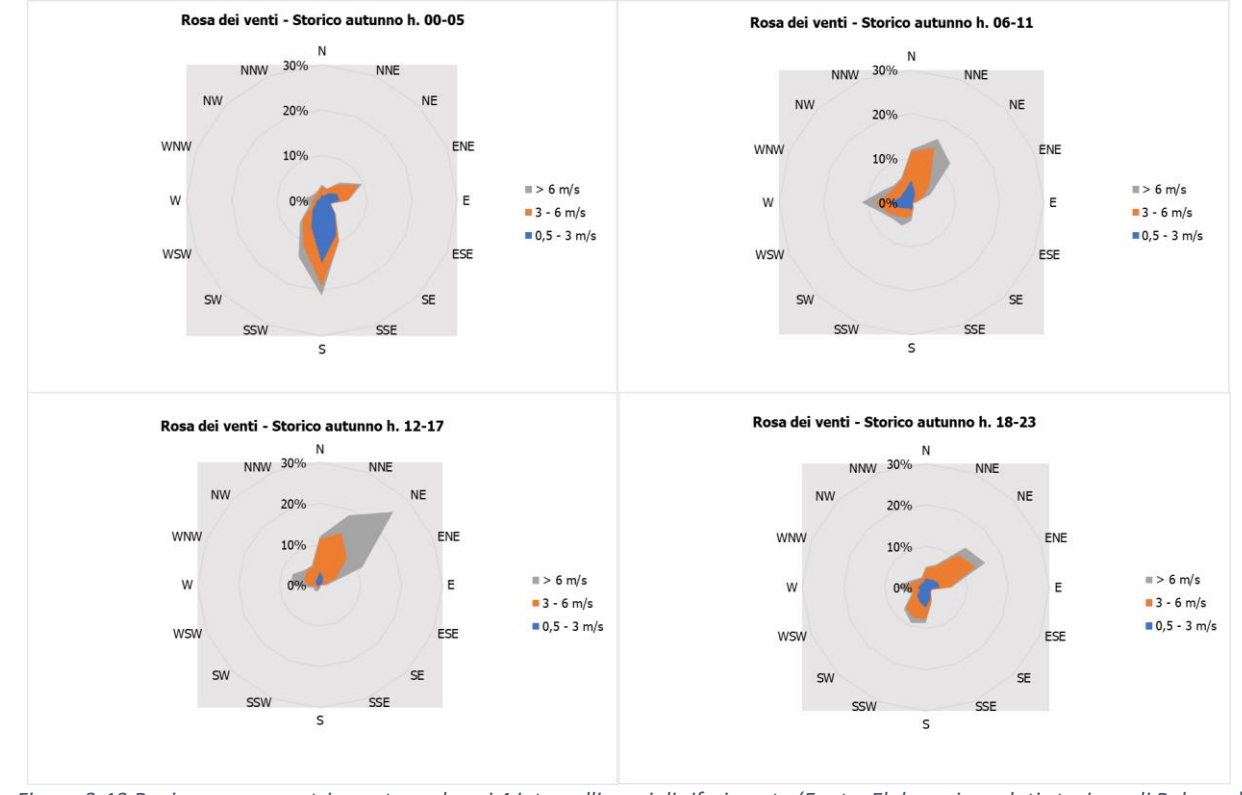

*Figura 3-13 Regime anemometrico autunnale nei 4 intervalli orari di riferimento (Fonte: Elaborazione dati stazione di Palermo)*

Infine, relativamente alla stagione autunnale, l'andamento dei venti e le velocità ad essi associate sono pressoché uguali alle altre stagioni.

#### <span id="page-11-0"></span>3.2 Dato attuale

#### *Descrizione: formato e disponibilità dati*

I dati metereologici vengono costantemente rilevati dagli osservatori e dalle stazioni per poi essere aggregati per l'utilizzo, la trasmissione e l'archiviazione, al fine di potere definire e valutare lo stato meteoclimatico dell'area di interesse.

In particolare, i dati metereologici relativi al dato attuale sono stati ricavati a partire dalle misurazioni registrate dalla stazione di Palermo utilizzata per effettuare l'analisi storica dei principali parametri meteoclimatici caratterizzanti il territorio. Nello specifico, la stazione di monitoraggio scelta ha registrato, per l'anno 2022, misurazioni con una frequenza di 30 minuti, per un totale di 2 misurazioni l'ora.

#### *Regime termico*

Per quanto riguarda le temperature nell'anno di riferimento, come visibile dalla [Figura 3-14,](#page-12-0) si registrano temperature maggiori nei mesi estivi, con un massimo assoluto di 43 °C nel mese di agosto. Nel mese di gennaio le temperature arrivano a toccare i 6°C. In generale, la media annua è pari a circa 19°C.

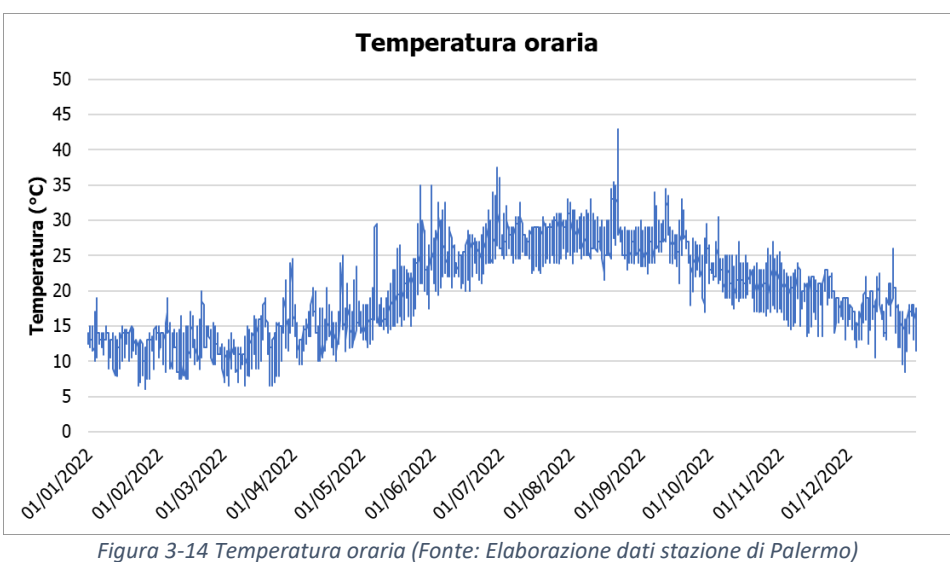

#### <span id="page-12-0"></span>*Regime anemometrico*

L'intensità del vento registrata si mantiene pressoché costante durante l'anno (cfr. [Figura 3-15\)](#page-12-1), l'intensità del vento raggiunge diversi picchi, presentando però un valore massimo a novembre, pari a 18 m/s. La velocità media annua dei venti è pari a circa 4,4 m/s.

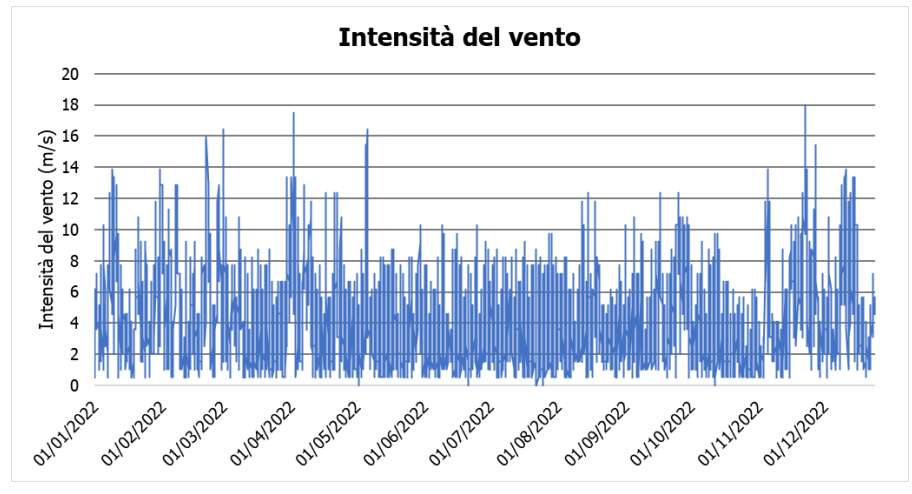

*Figura 3-15 Intensità del vento (Fonte: Elaborazione dati stazione di Palermo)*

<span id="page-12-1"></span>In relazione alla frequenza percentuale per direzione del vento, [Figura 3-16,](#page-13-0) si nota come le direzioni prevalenti siano S, che si verifica in circa il 15% delle ore dell'anno, e NE - NNE, che invece si verificano in circa il 12% delle ore dell'anno.

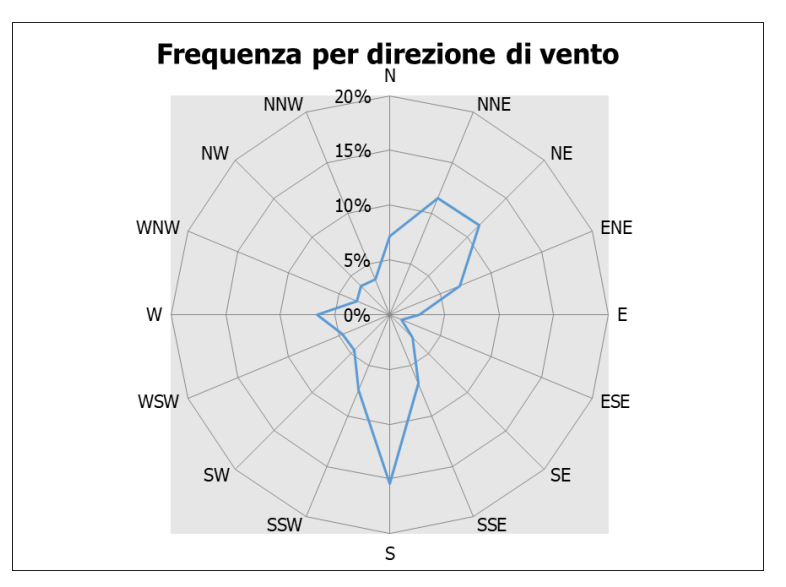

*Figura 3-16 Frequenza per direzione di vento (Fonte: Elaborazione dati stazione di Palermo)*

#### <span id="page-13-0"></span>*Nuvolosità*

Il grado di nuvolosità viene calcolato in ottavi, dove, ad esempio, il valore 8 risulta essere quello in cui si ha il più alto grado di copertura. La [Tabella 3-2](#page-13-1) descrive nel dettaglio tale parametro.

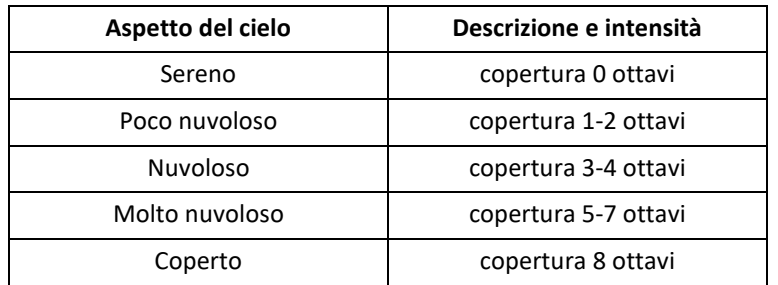

*Tabella 3-2 Grado di nuvolosità*

<span id="page-13-1"></span>Dal grafico riguardante la frequenza del grado di nuvolosità, [Figura 3-17](#page-13-2) si nota una bassa frequenza di grado di nubi in particolare della classe 8, mentre la frequenza più alta è registrata nella classe 1 o 2 che corrisponde al cielo poco nuvoloso.

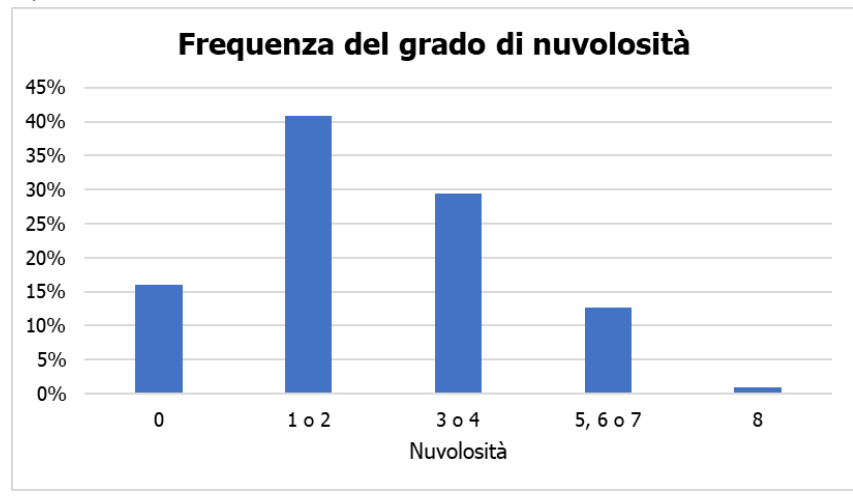

<span id="page-13-2"></span>*Figura 3-17 Frequenza del grado di nuvolosità (Fonte: Elaborazione dati stazione di Palermo)*

#### <span id="page-14-0"></span>3.3 Confronto tra il dato storico e l'anno di riferimento

In relazione all'aspetto meteorologico, è opportuno verificare la bontà del dato attuale assunto rispetto alla serie storica analizzata.

Ciò che si intende valutare, quindi, è la significatività del dato attuale 2022 rispetto alle condizioni meteorologiche che generalmente si verificano nell'area di intervento in cui è localizzata la stazione meteo utilizzata per tale analisi.

Con tale verifica sarà quindi evidenziato come il dato meteorologico del 2022 sia conforme al dato storico analizzato, non rappresentando così un "outlier" rispetto alle condizioni meteo climatiche medie storiche analizzate nella stessa area. Nello specifico verranno, quindi, di seguito, analizzati e confrontati i principali parametri meteorologici, quali il regime termico ed il regime anemometrico.

#### *Regime termico*

Per quanto riguarda il regime termico il confronto è stato effettuato in primis tra le temperature medie mensili (cfr. [Figura 3-18\)](#page-14-1). Tale grafico mostra un andamento pressoché invariato tra i due differenti riferimenti temporali. Come si evince in figura, la differenza tra le temperature medie è massima nei mesi di giugno e dicembre, dove è pari a circa 2°C, mentre per il resto dei mesi si mantiene compresa entro 1°C.

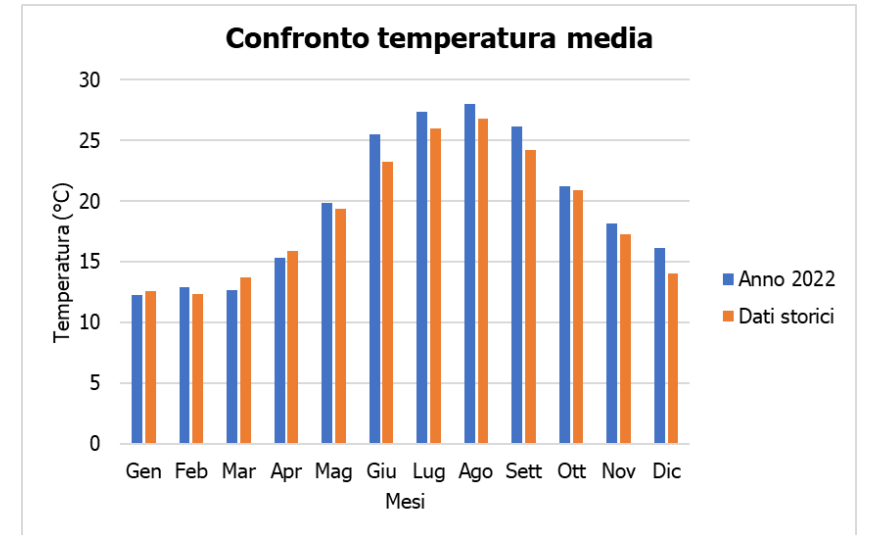

*Figura 3-18 Confronto temperatura media mensile (Fonte: Elaborazione dati stazione di Palermo)*

<span id="page-14-1"></span>Anche nel confronto della temperatura massima media e minima media (cfr. [Figura 3-19](#page-15-0) e [Figura 3-20\)](#page-15-1) tra l'arco temporale precedentemente studiato e l'anno di riferimento, il trend rimane analogo.

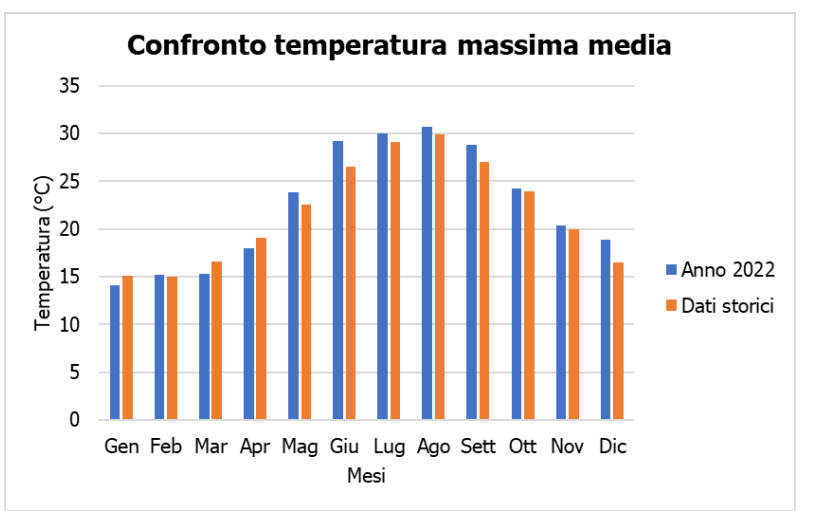

<span id="page-15-0"></span>*Figura 3-19 Confronto temperatura massima media mensile (Fonte: Elaborazione dati stazione di Palermo)*

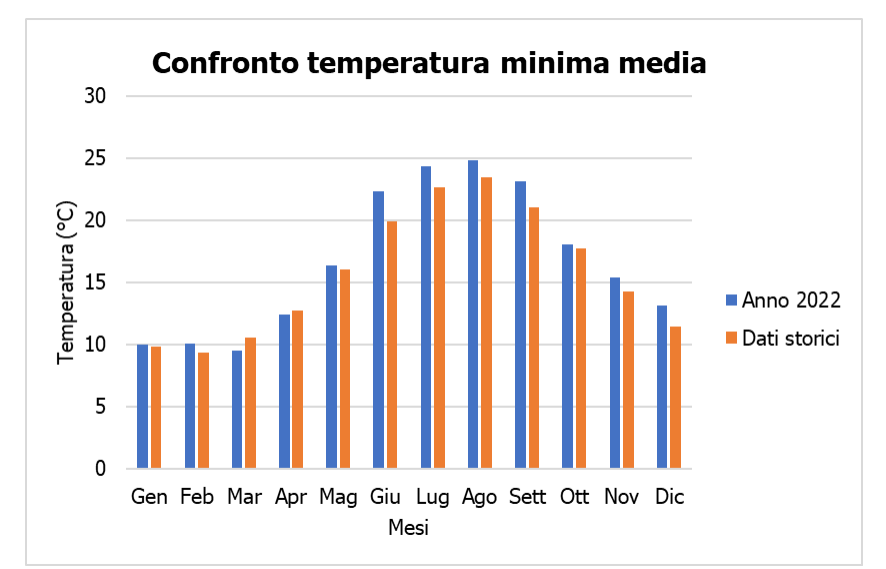

*Figura 3-20 Confronto temperatura minima media mensile (Fonte: Elaborazione dati stazione di Palermo)*

#### <span id="page-15-1"></span>*Regime anemometrico*

Facendo riferimento ai dati relativi al vento è possibile identificarne sia la direzione sia l'entità espressa in nodi. Tale analisi, precedentemente effettuata gli anni dal 1992 al 2022, è stata ripetuta per l'anno di riferimento in modo tale da poter effettuare un confronto.

Dalle figure seguenti si può effettuare il confronto tra i dati storici con i dati relativi all'anno di riferimento, suddivisi per stagioni. In coerenza a quanto visto per il dato storico, la prima stagione analizzata è la stagione invernale.

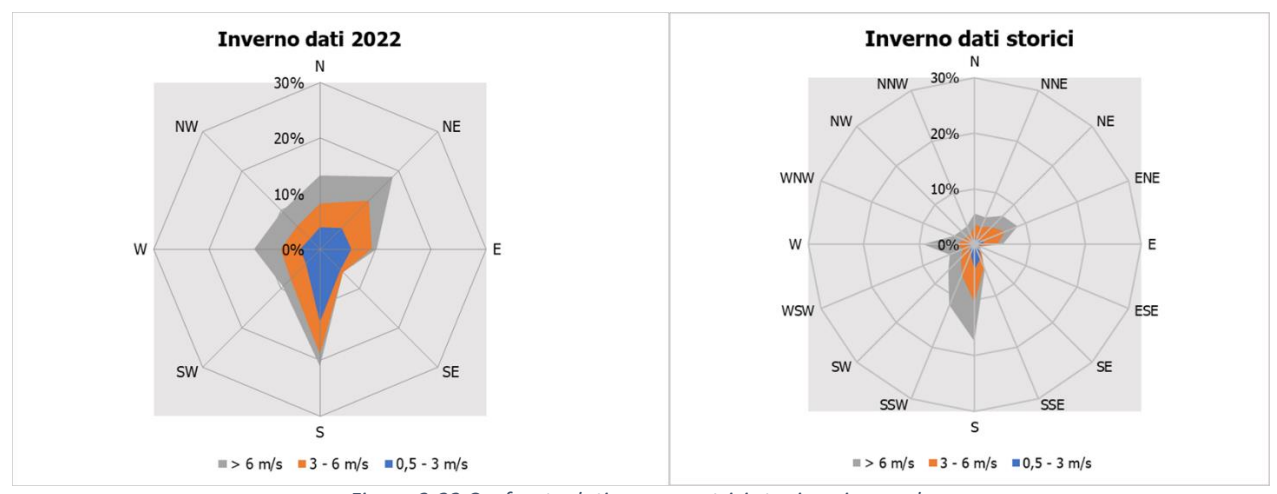

*Figura 3-22 Confronto dati anemometrici stagione invernale*

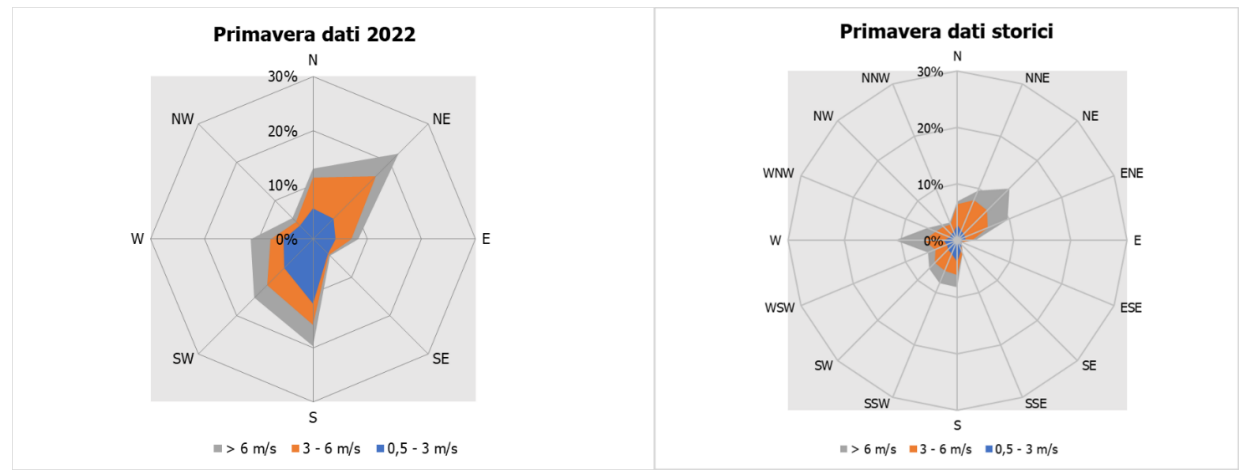

*Figura 3-21 Confronto dati anemometrici stagione primaverile*

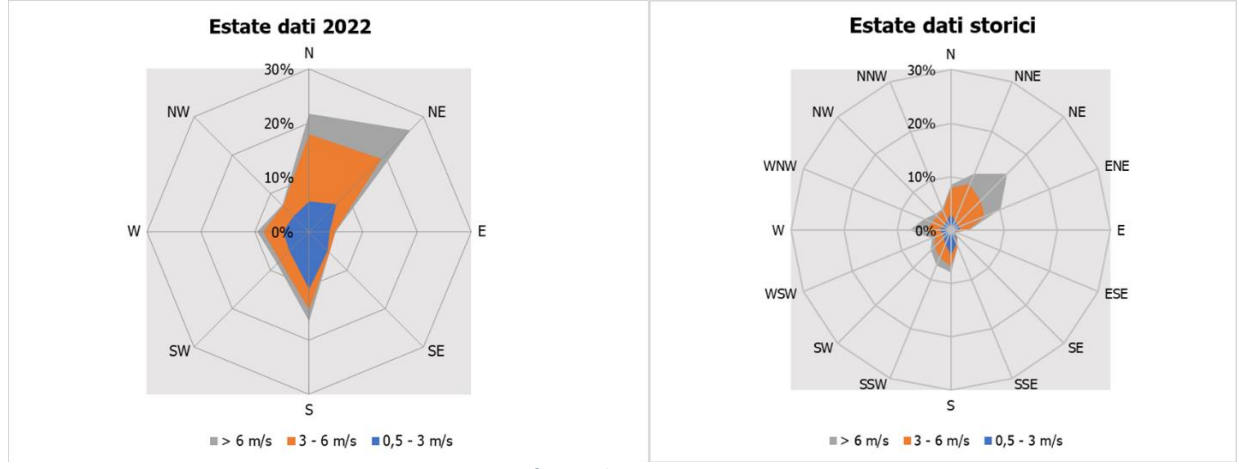

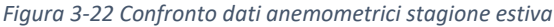

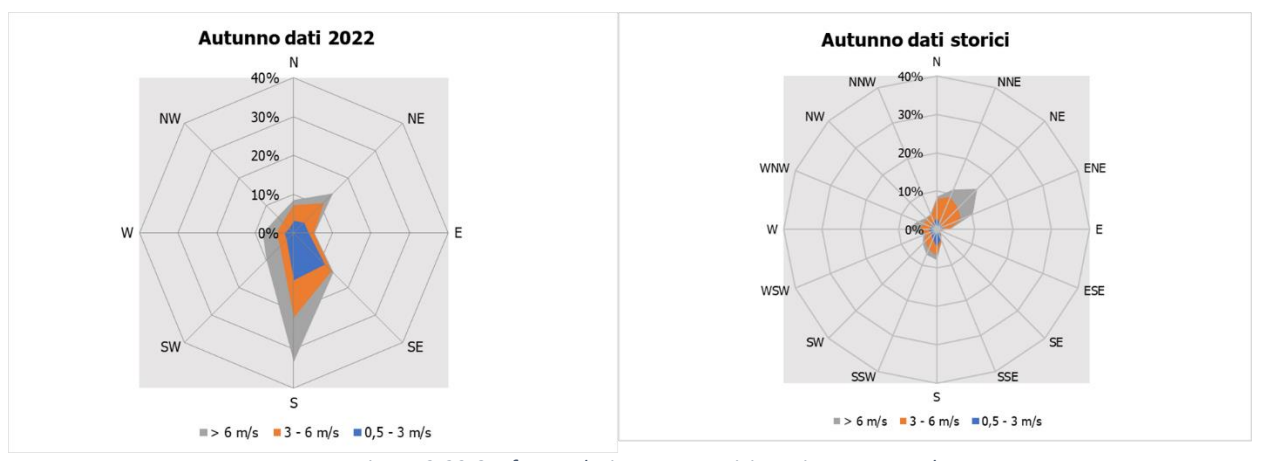

*Figura 3-23 Confronto dati anemometrici stagione autunnale*

Dal confronto risulta come la direzioni principali dei venti siano rimaste invariate nell'anno preso in esame.

#### **Conclusioni**

Alla luce di quanto esposto nei paragrafi precedenti in relazione all'aspetto meteorologico, è possibile evidenziare in generale, sia in termini anemometrici che termici, una buona corrispondenza del dato attuale relativo al 2022 con i dati storici, registrati dal 1992 al 2022 dalla stazione di Palermo.

Pertanto, può essere considerato attendibile l'intervallo di analisi per l'anno 2022, che verrà nel prosieguo della trattazione adottato per le simulazioni modellistiche.

# <span id="page-18-0"></span>4 Analisi della qualità dell'aria

#### <span id="page-18-1"></span>4.1 Normativa di riferimento

#### *Il quadro normativo europeo*

L'Unione Europea ha emanato una serie di direttive al fine di controllare il livello di alcuni inquinanti in aria. In particolare:

- Direttiva 96/62/CE relativa alla "valutazione e gestione della qualità dell'aria ambiente"; stabilisce il contesto entro il quale effettuare la valutazione e la gestione della qualità dell'aria secondo criteri armonizzati in tutti i paesi dell'unione europea (direttiva quadro), demandando poi a direttive "figlie" la definizione dei parametri tecnico-operativi specifici per gruppi di inquinanti;
- Direttiva 99/30/CE relativa ai "valori limite di qualità dell'aria ambiente per il biossido di zolfo, gli ossidi di azoto, le particelle e il piombo", stabilisce i valori limite di qualità dell'aria ambiente per il biossido di zolfo, il biossido di azoto, gli ossidi di azoto, le particelle e il piombo (prima direttiva figlia);
- Direttiva 00/69/CE relativa ai "valori limite di qualità dell'aria ambiente per benzene ed il monossido di carbonio", stabilisce i valori limite di qualità dell'aria ambiente per il benzene ed il monossido di carbonio (seconda direttiva figlia);
- Direttiva 02/03/CE relativa all'"ozono nell'aria" (terza direttiva figlia);
- Direttiva 2001/81/CE relativa ai limiti massimi per le emissioni annue degli Stati membri di biossido di zolfo (SO2), ossidi di azoto (NOx), composti organici volatili non metanici (COV) e ammoniaca (NH3);
- Direttiva 04/107/CE relativa all'"arsenico, cadmio, mercurio, nichel e idrocarburi policiclici aromatici in aria" che fissa il valore obiettivo per la concentrazione nell'aria ambiente di arsenico, cadmio, mercurio, nichel e idrocarburi policiclici aromatici;
- Direttiva 08/50/CE 107/CE relativa alla "qualità dell'aria ambiente e per un'aria più pulita in Europa". Ha abrogato tutte le direttive sopra citate tranne la 2004/107/CE ribadendone, di fatto, i contenuti ed aggiungendo il PM2,5 tra gli inquinanti da monitorare.
- Direttiva Europea UE 2016/2284 pubblicata sulla GU.U.E. del 17/12/2016 ed entrata in vigore il 31.12.2016. La cosiddetta "NEC" stabilisce i nuovi obiettivi strategici per il periodo fino al 2030, con l'intento di progredire verso l'obiettivo di miglioramento di lungo termine dell'Unione attraverso l'indicazione di percentuali di riduzione delle emissioni nazionali dal 2020 al 2029 e poi a partire dal 2030.

#### *Il quadro normativo nazionale*

L'emanazione dei diversi decreti di recepimento delle direttive europee ha contribuito a razionalizzare il quadro di riferimento e a qualificare gli strumenti di controllo e pianificazione del territorio. I principali riferimenti sono:

- il D.Lgs. 351 del 4 agosto 1999, che recepisce la direttiva 96/62/CE e costituisce quindi il riferimento "quadro" per l'attuale legislazione italiana;
- il D.M. 60 del 2 aprile 2002; è la norma che recepisce la prima e la seconda direttiva figlia, definisce, infatti, per gli inquinanti di cui al gruppo I del D.Lgs. 351/1999 con l'aggiunta di benzene e monossido di carbonio (CO) i valori limite e le soglie di allarme, il margine di tolleranza, il termine entro il quale il limite deve essere raggiunto, i criteri per la raccolta dei dati di qualità dell'aria

compreso il numero di punti di campionamento, i metodi di riferimento per le modalità di prelievo e di analisi;

- il D.M. 261 del 1° ottobre 2002 che individua le modalità di valutazione preliminare della qualità dell'aria lì dove mancano i dati e i criteri per l'elaborazione di piani e programmi per il raggiungimento dei limiti previsti nei tempi indicati dal D.M. 60/2002;
- il D.Lgs. 183 del 21 maggio 2004, che recepisce la direttiva europea 02/03/CE riguardante l'ozono in atmosfera (terza direttiva figlia), in particolare indica "valori bersaglio" da raggiungere entro il 2010, demanda a Regioni e Province autonome la definizione di zone e agglomerati in cui la concentrazione di ozono superi il valore bersaglio; per tali zone dovranno essere adottati piani e programmi per il raggiungimento dei valori bersaglio. Piani e programmi dovranno essere redatti sulla base delle indicazioni del Ministero dell'ambiente e della tutela del territorio e del mare. La normativa riporta anche valori a lungo termine (al disotto dei quali non ci si attende alcun effetto sulla salute), soglie di informazione (valori al di sopra dei quali possono esserci rischi per gruppi sensibili) e soglie di allarme (concentrazioni che possono determinare effetti anche per esposizioni a breve termine);
- il D.Lgs. 171 del 21 maggio 2004, che recepisce la direttiva europea 2001/81/CE, riguardante i limiti massimi per le emissioni annue degli Stati membri, individua gli strumenti per assicurare che le emissioni nazionali annue per il biossido di zolfo, per gli ossidi di azoto, per i composti volatili e per l'ammoniaca, rispettino entro il 2010 e negli anni successivi i limiti nazionali di emissione;
- il D.Lgs. 152/2007 (che recepisce la direttiva 2004/107/CE), che è l'ultima norma figlio emanata e si riferisce ad un gruppo di inquinanti (l'arsenico, il cadmio, il mercurio, il nichel e gli idrocarburi policiclici aromatici (IPA), per cui non è ancora possibile una misura in continuo e che si trovano prevalentemente all'interno del particolato sottile. Anche in questo caso vengono stabiliti i limiti di qualità dell'aria, le modalità di misura e le informazioni da fornire al pubblico.

L'insieme di tutte queste norme costituisce la base normativa su cui si fonda il controllo e la gestione attuale della qualità dell'aria.

Il D.Lgs. 155/2010, "Attuazione della direttiva 2008/50/CE relativa alla qualità dell'aria ambiente e per un'aria più pulita in Europa", recepisce la Direttiva 2008/50/CE 107/CE. Quest'unica norma sostituisce sia la legge quadro (D.Lgs. 351/99) sia i decreti attuativi (che fornivano modalità di misura, indicazioni sul numero e sulla collocazione delle postazioni di monitoraggio, limiti e valori di riferimento per i diversi inquinanti) ribadendo i fondamenti del controllo dell'inquinamento atmosferico e i criteri di monitoraggio e introducendo, in base alle nuove evidenze epidemiologiche, tra gli inquinanti da monitorare anche il PM2,5, ormai ben noto per la sua pericolosità.

Nella tabella seguente viene riportato il riepilogo degli adeguamenti normativi stabiliti dal D.Lgs. 155/2010.

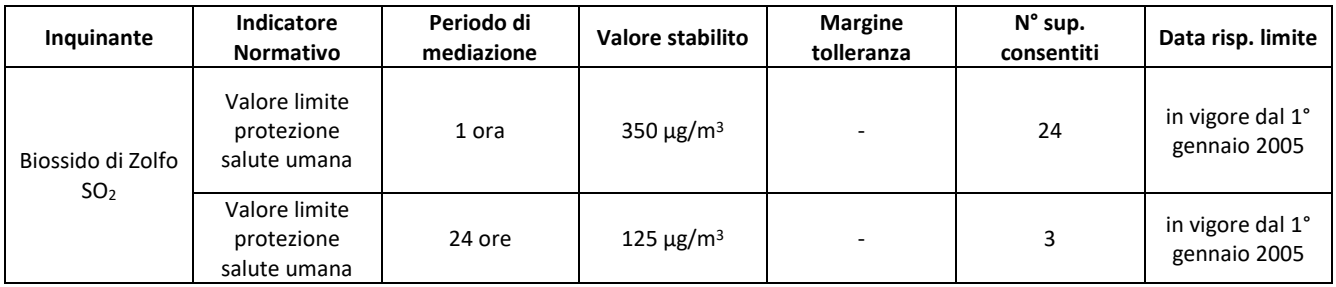

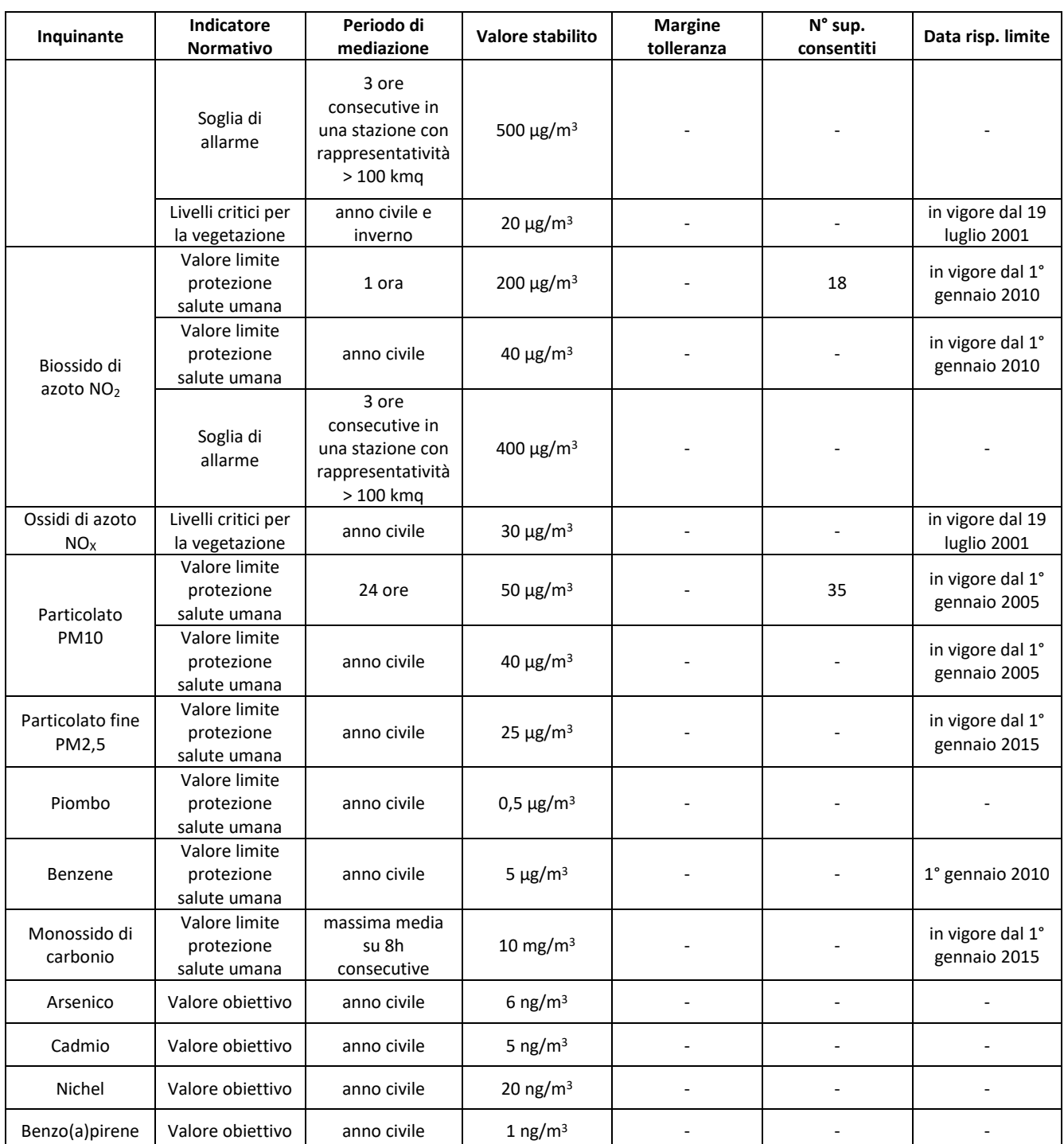

*Tabella 4-1 Valori limite, livelli critici, valori obiettivo, soglie di allarme per la protezione della salute umana per inquinanti diversi dall'ozono. (Fonte: Allegati XI e XIII D.Lgs. 155/2010)*

#### <span id="page-20-0"></span>4.2 La pianificazione territoriale di riferimento

Il Piano Regionale di Tutela della Qualità dell'Aria costituisce lo strumento di pianificazione per porre in essere gli interventi strutturali su tutti i settori responsabili di emissioni di inquinanti (traffico veicolare, grandi impianti industriali, energia, incendi boschivi, porti, rifiuti) e quindi per garantire il miglioramento della qualità dell'aria su tutto il territorio regionale ed in particolare sui principali Agglomerati urbani e sulle Aree Industriali nei quali si registrano dei superamenti dei valori limite previsti dalla normativa.

Per la redazione del piano la Regione Siciliana si è avvalsa del supporto tecnico di ARPA Sicilia, che ha curato l'elaborazione della documentazione tecnica prevista dalla procedura di Valutazione Ambientale Strategica (V.A.S.). Il piano è stato approvato dalla Giunta della Regione Siciliana nel luglio del 2018.

Sulla base delle caratteristiche orografiche, meteo-climatiche, del grado di urbanizzazione del territorio regionale, nonché degli elementi conoscitivi acquisiti con i dati del monitoraggio e con la redazione dell'Inventario regionale delle emissioni in aria ambiente, l'Assessorato Regionale al territorio e ambiente, ai sensi dell'art. 5, comma 6, del D.Lgs. 155/2010 ha predisposto il "Progetto di nuova zonizzazione e classificazione del territorio della Regione Sicilia", approvato con Decreto Assessoriale n. 97 del 25/06/2012.

La zonizzazione suddivide la regione nei seguenti agglomerati e zone:

- IT1911 Agglomerato di Palermo, che include il territorio del comune di Palermo e dei comuni limitrofi, in continuità territoriale con Palermo;
- IT1912 Agglomerato di Catania, che include il territorio del comune di Catania e dei comuni limitrofi, in continuità territoriale con Catania;
- IT1913 Agglomerato di Messina, che include il comune di Messina;
- IT1914 Zona Aree Industriali, che include i comuni sul cui territorio insistono le principali aree industriali ed i comuni sul cui territorio la modellistica di dispersione degli inquinanti atmosferici individua una ricaduta delle emissioni delle stesse aree industriali;
- IT1915 Zona Altro, in cui ricade l'area di intervento, che include l'area del territorio regionale eccetto le zone precedenti.

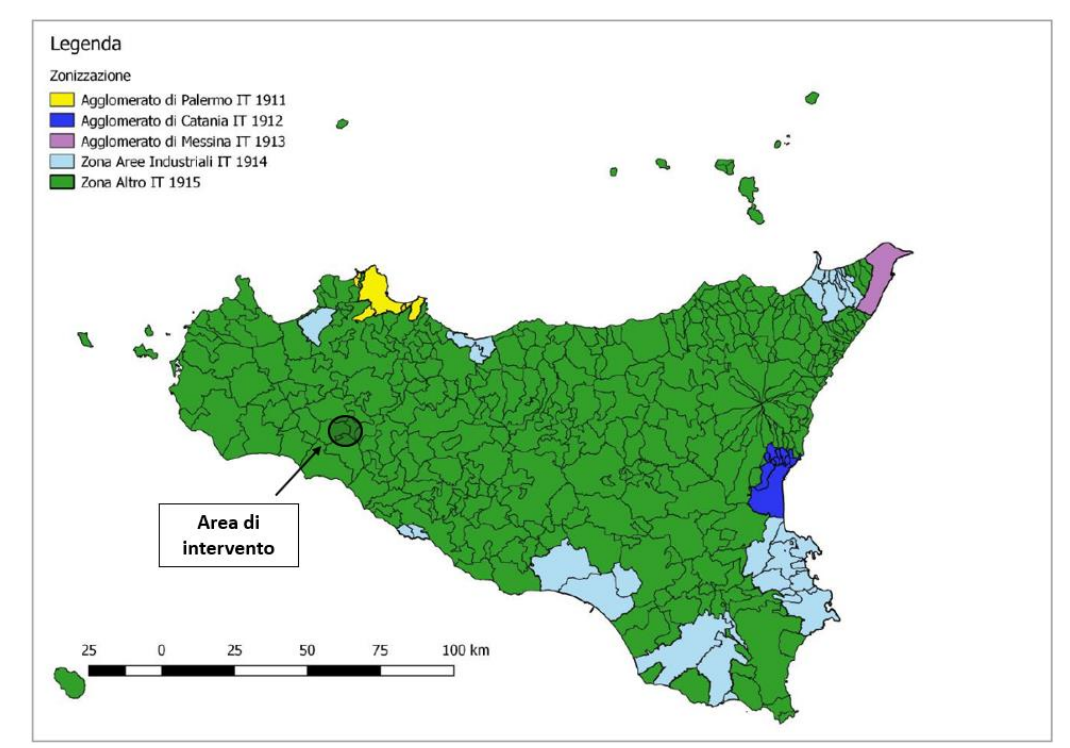

*Figura 4-1 Zonizzazione e classificazione del territorio della Regione Siciliana (Fonte: "Relazione annuale sullo stato della qualità dell'aria nella regione siciliana – Anno 2022")*

#### <span id="page-21-0"></span>4.2.1 La rete di monitoraggio e la centralina di riferimento

La rete regionale è costituita da stazioni fisse e mobili ed è definita nel "Programma di Valutazione" (PdV), approvato dal Dipartimento Regionale Ambiente dell'Assessorato Regionale Territorio e Ambiente nel 2014 (DDG 449/2014) e revisionato con DDG 738/2019, che ne individua il numero, la tipologia, l'ubicazione e la configurazione.

La nuova rete regionale, costituita da n. 60 stazioni fisse di monitoraggio distribuite su tutto il territorio regionale, di cui 53 utilizzate per il PdV, è operativa nella sua totalità da luglio 2021 ad eccezione della stazione Cesarò, per la quale dopo alcuni ritardi dovuti ad ENEL - Distribuzione si prevede la messa in esercizio nel corso del 2023.

Nella zona IT1914 "Aree Industriali", vista la discontinuità territoriale prevista nella zonizzazione e la presenza di un carico emissivo non omogeneo, si è scelto di allineare tutta la zona al carico emissivo maggiore della zona, coincidente con quello relativo alle AERCA, determinando un conseguente infittimento di stazioni di misura rispetto al numero minimo necessario, discendente dagli Allegati V e IX del D. Lgs.155/2010. Nella nuova rete regionale infatti 30 delle 53 stazioni fisse di monitoraggio previste dal PdV sono allocate nella zona IT1914.

Si evidenzia che quattro stazioni della zona IT1914 sono di proprietà di aziende private, tre dell'azienda A2A Energiefuture SpA, tant'è che in data 06/03/2018 è stata sottoscritta una convenzione tra ARPA Sicilia e A2A che ha previsto il passaggio della gestione delle stazioni ad ARPA Sicilia a partire dal mese di luglio 2021, ed una Milazzo Termica di proprietà della Termica Milazzo S.r.l., oggi confluita nella RAM, che, a seguito della convenzione rinnovata in data 18 marzo 2021, viene gestita da ARPA Sicilia. ARPA Sicilia, inoltre, sempre in forza della convenzione con A2A Energiefuture SpA, dal mese di luglio 2021 gestisce altre due stazioni dell'azienda A2A Energiefuture SpA che non sono incluse nel PdV: A2A San Pier Niceto e A2A Valdina.

ARPA Sicilia gestisce anche altre 2 stazioni non incluse nel PdV, di proprietà dell'azienda Italcementi SpA-Stabilimento di Isola delle Femmine, a seguito del D.R.S. n.693 del 18 luglio 2008, che all'art. 7 "Prescrizioni relative alle attività di monitoraggio (Piano di monitoraggio e controllo)" prescriveva l'acquisto di due stazioni di rilevamento della qualità dell'aria da affidare come gestione ad ARPA Sicilia, con oneri a carico della Italcementi S.p.A.: Italcementi-Capaci e Italcementi-Isola delle Femmine.

Conformemente a quanto previsto dal D.Lgs. 155/2010 e in relazione alle caratteristiche delle principali fonti di emissione presenti nei siti, le stazioni fisse di rilevamento si definiscono da traffico, di fondo e industriali e in relazione alla zona operativa si indicano come urbane, suburbane e rurali. Le stazioni incluse nel PdV si classificano in:

- stazioni di fondo urbano (FU): stazione inserita in aree edificate in continuo o almeno in modo predominate dove il livello di inquinamento non è influenzato prevalentemente da specifiche fonti ma dal contributo integrato di tutte le fonti (industrie, traffico, riscaldamento, ecc);
- stazione di fondo suburbano (FS): stazione inserita in aree largamente edificate dove sono presenti anche zone non urbanizzate e dove il livello di inquinamento non è influenzato prevalentemente da specifiche fonti ma dal contributo integrato di tutte le fonti (industrie, traffico, riscaldamento, ecc);
- stazione di traffico urbano (TU): stazione inserita in aree edificate in continuo o almeno in modo predominate dove il livello di inquinamento è influenzato prevalentemente da emissioni da traffico proveniente da strade limitrofe con intensità di traffico medio alta;
- stazioni di fondo rurale regionale (R-REG);
- stazioni di fondo rurale remote (R-REM);
- stazioni fondo rurale-near city allocated (R-NCA).

L'ubicazione delle suddette stazioni è riportata nella seguente figura.

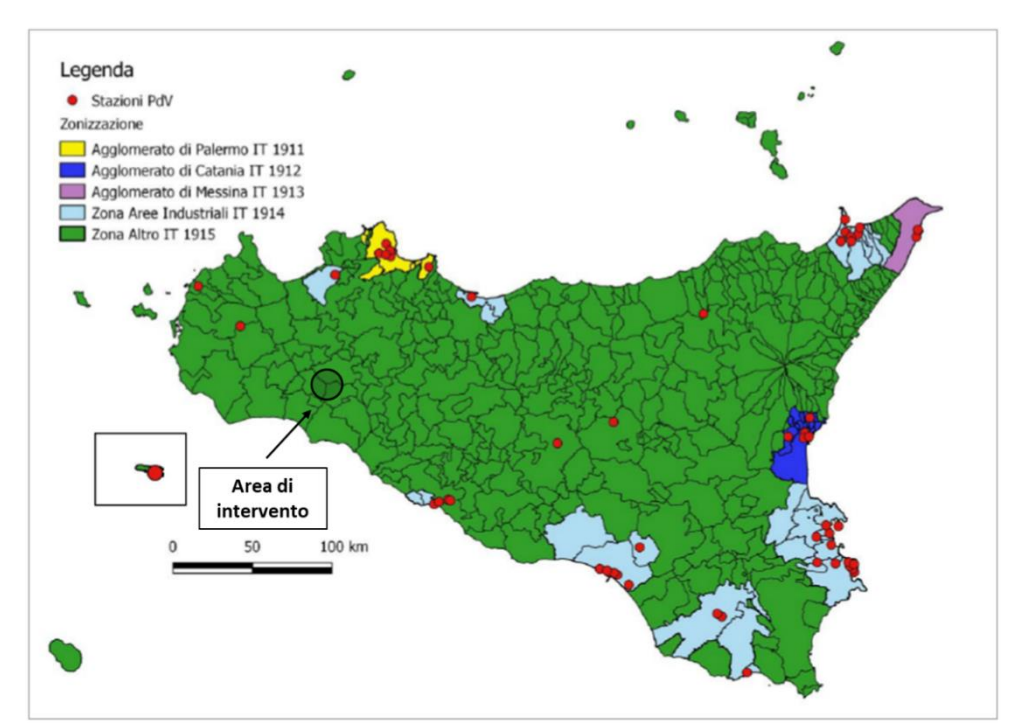

*Figura 4-2 Stazioni di misura e zonizzazione (Fonte: "Relazione annuale sullo stato della qualità dell'aria nella regione siciliana – Anno 2022")*

Relativamente all'area di studio, a valle di una prima analisi delle centraline presenti in prossimità dell'area di intervento, è stata individuata come centralina di riferimento quella più vicina e significativa in termini di tipologia.

La centralina considerata è quella di TP – Diga Rubino, distante in media 15 km dall'area di intervento e classificata come di "fondo rurale R- REG", ossia di "fondo rurale regionale".

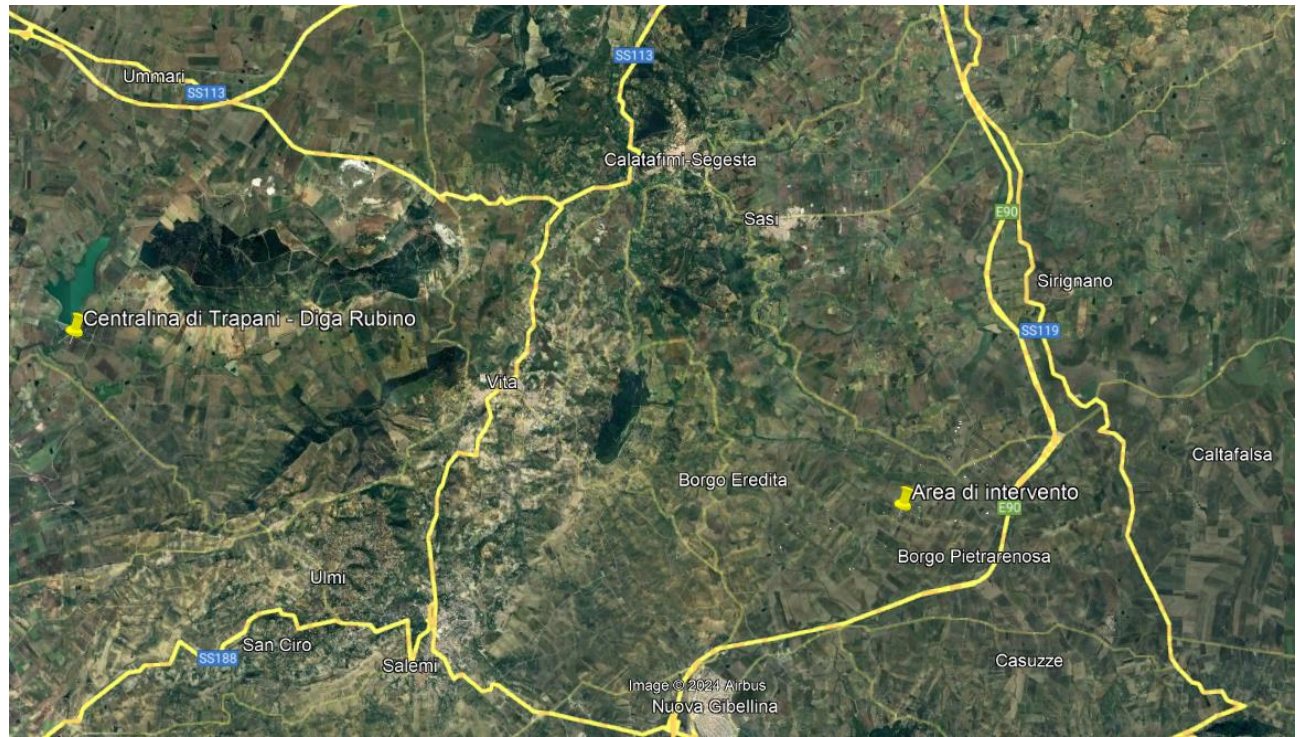

*Figura 4-3 Centralina di qualità dell'aria di riferimento*

Di seguito si riporta un'indicazione dello stato di qualità dell'aria negli anni disponibili (2021 – 2022), per quanto riguarda gli inquinanti di maggior interesse, focalizzando l'attenzione sui dati di concentrazione forniti dalla centralina di monitoraggio presa come riferimento.

#### *4.2.1.1 Analisi delle concentrazioni*

#### Ossidi di azoto

Pur essendo presenti in atmosfera diverse specie di ossidi di azoto, per quanto riguarda l'inquinamento dell'aria si fa quasi esclusivamente riferimento al termine NOx che sta ad indicare la somma pesata del monossido di azoto (NO) e del biossido di azoto (NO2).

Durante le combustioni l'azoto molecolare  $(N_2)$  presente nell'aria, che brucia insieme al combustibile, si ossida a monossido di azoto (NO). Nell'ambiente esterno il monossido si ossida a biossido di azoto (NO2), che è quindi un inquinante secondario, poiché non viene emesso direttamente. Il biossido di azoto è "ubiquitario" ciò significa che si ritrova in atmosfera un po' ovunque, con concentrazioni abbastanza costanti.

L'ossido di azoto (NO), anche chiamato ossido nitrico, è un gas incolore, insapore ed inodore con una tossicità limitata, al contrario di quella del biossido di azoto che risulta invece notevole. Il biossido di azoto è un gas tossico di colore giallo - rosso, dall'odore forte e pungente e con grande potere irritante. Il ben noto colore giallognolo delle foschie che ricoprono le città ad elevato traffico è dovuto per l'appunto all'elevata presenza di questo gas. Il biossido di azoto svolge un ruolo fondamentale nella formazione dello smog fotochimico in quanto costituisce l'intermedio di base per la produzione di tutta una serie di inquinanti secondari molto pericolosi tra cui l'ozono, l'acido nitrico, l'acido nitroso e gli alchilnitrati. Da notare che gli NOx vengono per lo più emessi da sorgenti al suolo e sono solo parzialmente solubili in acqua, questo influenza notevolmente il trasporto e gli effetti a distanza.

L'azione sull'uomo dell'ossido di azoto è relativamente bassa. A causa della rapida ossidazione a biossido di azoto, si fa spesso riferimento esclusivo solo a quest'ultimo inquinante, in quanto risulta molto più tossico del monossido.

Il biossido di azoto è un gas irritante per le mucose e può contribuire all'insorgere di varie alterazioni delle funzioni polmonari, di bronchiti croniche, di asma e di enfisema polmonare. Lunghe esposizioni anche a basse concentrazioni provocano una drastica riduzione delle difese polmonari, con conseguente aumento di rischio di infezioni alle vie respiratorie soprattutto in soggetti bronchitici ed asmatici, negli anziani e nei bambini.

L'inquinamento da biossido di azoto ha un impatto sulla vegetazione di minore entità rispetto al biossido di zolfo. In alcuni casi, brevi periodi di esposizione a basse concentrazioni possono incrementare i livelli di clorofilla, mentre lunghi periodi possono causare la senescenza e la caduta delle foglie più giovani.

Il meccanismo principale di aggressione comunque è costituito dall'acidificazione del suolo: gli inquinanti acidi causano un impoverimento del terreno per la perdita di ioni calcio, magnesio, sodio e potassio e conducono alla liberazione di ioni metallici tossici per le piante. Inoltre, l'abbassamento del pH compromette anche molti processi microbici del terreno, fra cui l'azotofissazione.

Si stima infine che gli ossidi di azoto e i loro derivati contribuiscono per il 30% alla formazione delle piogge acide, danneggiando anche edifici e monumenti e provocandone un invecchiamento accelerato, in molti casi irreversibile.

#### *Concentrazioni di NO<sup>2</sup>*

Nella tabella seguente sono mostrati i valori di NO<sub>2</sub> registrati dalla centralina di qualità dell'aria di riferimento.

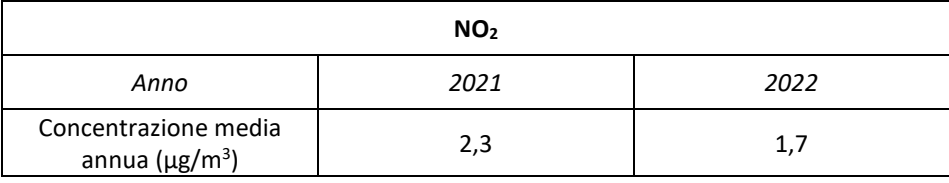

*Tabella 4-2 Concentrazione media annua di NO<sup>2</sup> (Fonte: elaborazione dati Arpa Sicilia)*

Come si può osservare dalla precedente tabella, il valore della concentrazione media annua di NO<sub>2</sub> si mantiene basso e non ha mai superato il limite annuo per la protezione della salute umana pari a 40 µg/m<sup>3</sup>.

#### *Concentrazioni di NOx*

Nella tabella seguente sono mostrati i valori di NOx registrati dalla centralina di TP – Diga Rubino.

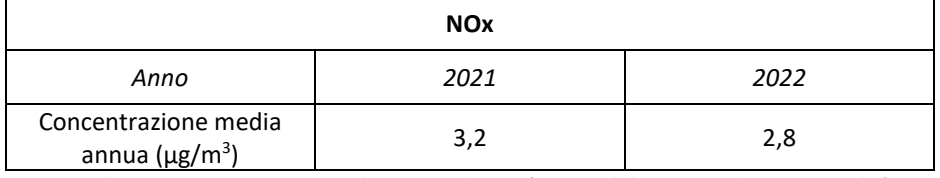

*Tabella 4-3 Concentrazione media annua di NOx (Fonte: elaborazione dati Arpa Sicilia)*

La precedente tabella mostra come il limite annuo per la protezione della vegetazione, pari a 30  $\mu$ g/m<sup>3</sup>, non è mai stato superato.

#### *Relazione NOx – NO<sup>2</sup>*

Il dato di partenza delle analisi, con particolare riferimento a quanto calcolato attraverso i modelli di analisi diffusionale degli inquinati, è relativo agli ossidi di azoto NOx. Con tale termine generalmente vengono indicate le due componenti più importanti, ovvero l'ossido di azoto NO ed il biossido di azoto NO2.

Tali ossidi sono prodotti dal processo di combustione e dipendono fortemente dalla temperatura e dalla presenza di ossigeno durante la combustione. In termini generali la produzione primaria di ossidi di azoto da combustione è perlopiù composta da ossido di azoto (90%) e solo da una quota parte di biossido di azoto (10%). Tuttavia, una volta emesso in atmosfera, l'NO prodotto nei processi di combustione si può convertire in NO2, costituendo così una produzione secondaria di biossido di azoto, nonché producendo ozono.

L'insieme di reazioni chimiche che intervengono nella trasformazione di NO in NO<sub>2</sub> è detto ciclo fotolitico. Tale ciclo può essere schematizzato dalle seguenti reazioni.

L'NO<sup>2</sup> prodotto nelle ore diurne assorbe energia dalle radiazioni UV, scindendosi in una molecola di NO ed in atomi di ossigeno reattivi:

#### $NO_2+hv \rightarrow NO+O$

Gli atomi di ossigeno altamente reattivi si combinano con le molecole di  $O<sub>2</sub>$  dando origine all'ozono  $O<sub>3</sub>$ :

$$
O_2 + O \rightarrow O_3
$$

L'O<sub>3</sub> reagisce con l'NO per formare nuovamente NO<sub>2</sub> e O<sub>2</sub>

#### $NO+O_3 \rightarrow NO_2+O_2$

Le reazioni sin qui esposte rappresentano un ciclo che a sua volta rappresenta solo una quota parte delle reazioni chimiche che hanno luogo nella parte inferiore dell'atmosfera. Gli idrocarburi presenti in aria interferiscono nel ciclo, favorendo la conversione di NO in NO<sub>2</sub> in maniera più rapida rispetto al processo

inverso, favorendo così l'accumulo di NO<sub>2</sub> e O<sub>3</sub> in atmosfera. Allo stesso modo andrebbero poi considerate le interazioni tra tali gas e l'umidità atmosferica, la quale porterebbe alla produzione acido nitrico e di nitrati.

Come descritto il processo di trasformazione da ossidi di azoto in biossido di azoto (inquinante rispetto al quale è possibile effettuare un confronto con i limiti normativi) è molto complesso e dipende da molte variabili.

Per stimare tali valori esistono alcune leggi di correlazione empirica che permettono di valutare la quota parte di ossidi di azoto che si trasforma in biossido di azoto. Un esempio di valutazione è il metodo "Derwnt and Middelton" 199[6](#page-26-0)<sup>1</sup> il quale deriva da una stima di tipo empirico basata sul rapporto NOx-NO<sub>2</sub> ricavato da numerose misure sperimentali nell'area di Londra.

Un altro metodo è quello sviluppato da "During et al." nel 20[1](#page-26-1)1<sup>2</sup>, anch'esso derivante da studi sperimentali di correlazione effettuati in Germania.

Da ulteriori fonti bibliografiche[,](#page-26-2) "ARPA Emilia Romagna"<sup>3</sup>, è stato evidenziato come il valore del rapporto NO<sub>2</sub>/NOx sia pari al 10% "...si può ritenere che la produzione di NO<sub>2</sub>, quale inquinante primario, sia pari al 10 % dell'ossido di azoto complessivamente generato…".

Continuando l'analisi bibliografica è stato possibile determinare ulteriori relazioni relative alle trasformazioni degli NOx nelle due componenti principali NO e NO<sub>2</sub>. Uno studio condotto in Cina (Suqin Han et al.,2011[\)](#page-26-3)<sup>4</sup> ha valutato il rapporto  $NO<sub>2</sub>/NOx$  relazionandolo all'ozono,  $O<sub>3</sub>$ .

Werner SCHOLZ e Peter RABL, 2006<sup>5</sup>[h](#page-26-4)anno messo in evidenza come lo sviluppo, nel tempo, dei rapporti NO<sub>2</sub>/NOx e l'ozono O<sub>3</sub> indichi la correlazione fotochimica tra gli ossidi di azoto e ozono. Un approccio semplice è l'equilibrio foto-stazionario:

$$
NO_2 + O_2 \longleftrightarrow NO + O_3
$$

Secondo la legge di azione di massa si ha la seguente relazione:

$$
\frac{NO \ast O_3}{NO_2} = k
$$

dove k è la costante di equilibrio.

Infatti, dalla nuvola di punti, [Figura 4-4,](#page-27-0) è stato possibile determinare una legge di regressione tra NOx e  $NO<sub>2</sub>$ .

Nel caso in esame siamo andati a valutare la relazione che intercorre tra NOx e NO<sub>2</sub> rappresentandoli nel grafico sottostante calcolandoci l'equazione della retta che rappresenta l'interazione che intercorre tra i due elementi e il coefficiente di correlazione  $R^2$  che ci permette di quantificare la forza della relazione lineare tra le due variabili. R<sup>2</sup> può assumere valori che vanno da -1 ad 1, dove 1 è indice di correlazione positiva in cui i valori delle due variabili tendono ad aumentare in parallelo. Nel caso in esame il valore di  $R^2$ risulta essere pari a 0,86 per cui la retta può essere considerata un'ottima rappresentazione delle due variabili.

<span id="page-26-0"></span><sup>1</sup> Derwent, R.G. and Middleton, D.R., 1996. An empirical function to the ratio NO2: NOx. Clean Air, 26: 57-60.

<span id="page-26-1"></span><sup>&</sup>lt;sup>2</sup> Düring I, Bächlin W, Ketzel M, et al. (2011) A new simplified NO/NO2 conversion model under consideration of direct NO<sub>2</sub>-emis-sions. Meteorologische Zeitschrift 20:67–73. doi: 10.1127/0941-2948/2011/0491

<span id="page-26-2"></span><sup>3</sup> Arpa Emilia Romagna

<span id="page-26-3"></span><sup>4</sup> Analysis of the Relationship between O3, NO and NO<sup>2</sup> in Tianjin, China Suqin Han, Hai Bian, Yinchang Feng, Aixia Liu, Xiangjin Li, Fang Zeng, Xiaoling Zhang, 2011

<span id="page-26-4"></span><sup>&</sup>lt;sup>5</sup> Unexpectedly low decrease of NO<sub>2</sub> air pollution – Correlation with ozone concentration and altered exhaust emissions Werner SCHOLZ e Peter RABL, 2006

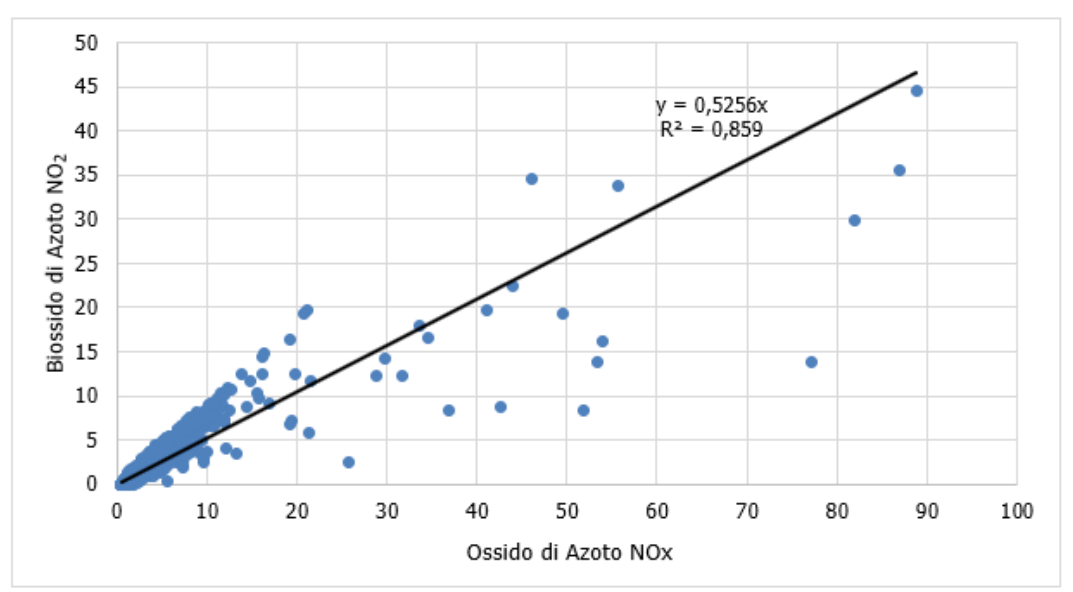

*Figura 4-4 Relazione NOx - NO<sup>2</sup> valori orari (μg/m<sup>3</sup> ) (Fonte: elaborazione dati ARPA Sicilia)*

#### <span id="page-27-0"></span>Particolato

#### *Caratteristiche ed effetti sull'uomo e sull'ambiente*

Spesso il particolato rappresenta l'inquinante a maggiore impatto ambientale nelle aree urbane, tanto da indurre le autorità competenti a disporre dei blocchi del traffico per ridurne il fenomeno.

Le particelle sospese, anche indicate come PM (Particulate Matter), sono sostanze allo stato solido o liquido che, a causa delle loro piccole dimensioni, restano sospese in atmosfera per tempi più o meno lunghi.

Il particolato nell'aria può essere costituito da diverse sostanze: sabbia, ceneri, polveri, fuliggine, sostanze silicee di varia natura, sostanze vegetali, composti metallici, fibre tessili naturali e artificiali, sali, elementi come il carbonio o il piombo, ecc.

In base alla natura e alle dimensioni delle particelle possiamo distinguere:

- gli aerosol, costituiti da particelle solide o liquide sospese in aria e con un diametro inferiore a 1 micron  $(1 \mu m)$ ;
- le foschie, date da goccioline con diametro inferiore a 2 μm;
- le esalazioni, costituite da particelle solide con diametro inferiore ad 1 μm e rilasciate solitamente da processi chimici e metallurgici;
- il fumo, dato da particelle solide di solito con diametro inferiore ai 2 μm e trasportate da miscele di gas;
- le polveri, costituite da particelle solide con diametro fra  $0.25$  e 500  $\mu$ m;
- le sabbie, date da particelle solide con diametro superiore ai 500 μm.

Le particelle primarie sono quelle che vengono emesse come tali dalle sorgenti naturali ed antropiche, mentre le secondarie si originano da una serie di reazioni chimiche e fisiche in atmosfera.

Conseguenze diverse si hanno in relazione alla differente grandezza della particella inalata, distinguiamo le particelle fini che sono quelle che hanno un diametro inferiore a 2,5 μm, e le altre dette grossolane. Da notare che il particolato grossolano è costituito esclusivamente da particelle primarie.

Le polveri PM10 rappresentano il particolato che ha un diametro inferiore a 10 μm e vengono anche dette polveri inalabili perché sono in grado di penetrare nel tratto superiore dell'apparato respiratorio (dal naso alla laringe). Una frazione di circa il 60% di queste è costituita dalle polveri PM2,5 che rappresentano il particolato che ha un diametro inferiore a 2,5 micron. Le PM2,5 sono anche dette polveri respirabili perché possono penetrare nel tratto inferiore dell'apparato respiratorio (dalla trachea fino agli alveoli polmonari). A prescindere dalla tossicità, le particelle che possono produrre degli effetti indesiderati sull'uomo sono sostanzialmente quelle di dimensioni più ridotte; infatti, nel processo della respirazione le particelle maggiori di 15 μm vengono generalmente rimosse dal naso.

Il particolato che si deposita nel tratto superiore dell'apparato respiratorio (cavità nasali, faringe e laringe) può generare vari effetti irritativi come l'infiammazione e la secchezza del naso e della gola; tutti questi fenomeni sono molto più gravi se le particelle hanno assorbito sostanze acide (come il biossido di zolfo, gli ossidi di azoto, ecc.). Per la particolare struttura della superficie, le particelle possono anche adsorbire dall'aria sostanze chimiche cancerogene, trascinandole nei tratti respiratori e prolungandone i tempi di residenza, accentuandone gli effetti.

Le particelle più piccole penetrano nel sistema respiratorio a varie profondità e possono trascorrere lunghi periodi di tempo prima che vengano rimosse, per questo sono le più pericolose, possono infatti aggravare le malattie respiratorie croniche come l'asma, la bronchite e l'enfisema.

Le persone più vulnerabili sono gli anziani, gli asmatici, i bambini e chi svolge un'intensa attività fisica all'aperto, sia di tipo lavorativo che sportivo. Nei luoghi di lavoro più soggetti all'inquinamento da particolato l'inalazione prolungata di queste particelle può provocare reazioni fibrose croniche e necrosi dei tessuti che comportano una broncopolmonite cronica accompagnata spesso da enfisema polmonare.

Gli effetti del particolato sul clima e sui materiali sono piuttosto evidenti. Il particolato dei fumi e delle esalazioni provoca una diminuzione della visibilità atmosferica; allo stesso tempo diminuisce anche la luminosità assorbendo o riflettendo la luce solare. Negli ultimi 50 anni si è notata una diminuzione della visibilità del 50%, ed il fenomeno risulta tanto più grave quanto più ci si avvicina alle grandi aree abitative ed industriali. Le polveri sospese favoriscono la formazione di nebbie e nuvole, costituendo i nuclei di condensa-zione attorno ai quali si condensano le gocce d'acqua, di conseguenza favoriscono il verificarsi dei fenomeni delle nebbie e delle piogge acide, che comportano effetti di erosione e corrosione dei materiali e dei metalli. Il particolato inoltre danneggia i circuiti elettrici ed elettronici, insudicia gli edifici e le opere d'arte e riduce la durata dei tessuti. Le polveri (ad esempio quelle emesse dai cementifici) possono depositarsi sulle foglie delle piante e formare così una patina opaca che, schermando la luce, ostacola il processo della fotosintesi.

Gli effetti del particolato sul clima della terra sono invece piuttosto discussi; sicuramente un aumento del particolato in atmosfera comporta una diminuzione della temperatura terrestre per un effetto di riflessione e schermatura della luce solare, in ogni caso tale azione è comunque mitigata dal fatto che le particelle riflettono anche le radiazioni infrarosse provenienti dalla terra. È stato comunque dimostrato che negli anni immediatamente successivi alle più grandi eruzioni vulcaniche di tipo esplosivo (caratterizzate dalla emissione in atmosfera di un'enorme quantità di particolato) sono seguiti degli anni con inverni particolarmente rigidi. Alcune ricerche affermano che un aumento di 4 volte della concentrazione del particolato in atmosfera comporterebbe una diminuzione della temperatura globale della terra pari a 3,5°C.

#### *Concentrazioni di PM10*

Per analizzare i valori di concentrazione del PM10 sono stati visionati i dati registrati dalla centralina di TP – Diga Rubino.

Di seguito sono riportati i valori di concentrazione media annua di PM10 e il numero dei superamenti del limite giornaliero, da non superarsi per più di 35 giorni all'anno.

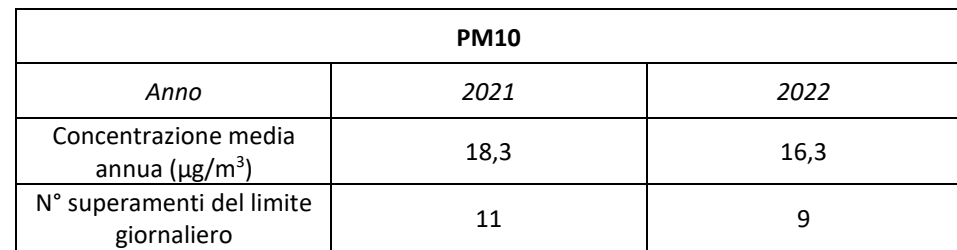

<span id="page-29-0"></span>*Tabella 4-4 Concentrazione media annua di PM10 e numero dei superamenti del limite giornalieri (Fonte: elaborazione dati Arpa Sicilia)*

In [Tabella 4-4](#page-29-0) è mostrato come le concentrazioni medie annue di PM10 si sono mantenute circa costanti e non hanno mai superato il limite annuo per la protezione della salute umana di 40  $\mu$ g/m<sup>3</sup>.

Anche per quanto riguarda il limite giornaliero, pari a 50 µg/m<sup>3</sup>, non è stato superato un numero di giorni superiore al massimo consentito, ossia 35 giorni all'anno.

#### *Concentrazioni di PM2,5*

Di seguito sono riportati i valori di concentrazione media annua di PM2,5 registrati dalla centralina di riferimento.

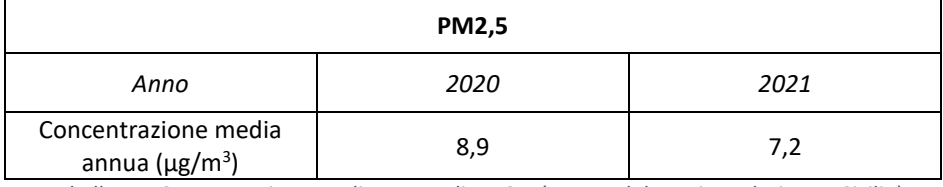

*Tabella 4-5 Concentrazione media annua di PM2,5 (Fonte: elaborazione dati Arpa Sicilia)*

Nella tabella precedente si può osservare che le concentrazioni medie annue di PM2,5 si mantengono circa costanti e che non superano il limite annuo per la protezione della salute umana di 25  $\mu$ g/m<sup>3</sup>.

#### *4.2.1.2 Quadro sinottico di qualità dell'aria*

Di seguito si riassumono i valori di qualità dell'aria degli inquinanti di interesse rilevati dalla centralina di TP – Diga Rubino di "fondo rurale", relativi all'anno 2022.

Questi valori sono ritenuti rappresentativi della qualità dell'aria della zona in esame e saranno utilizzati come valori di fondo da sommare ai valori di output ottenuti a seguito delle simulazioni modellistiche.

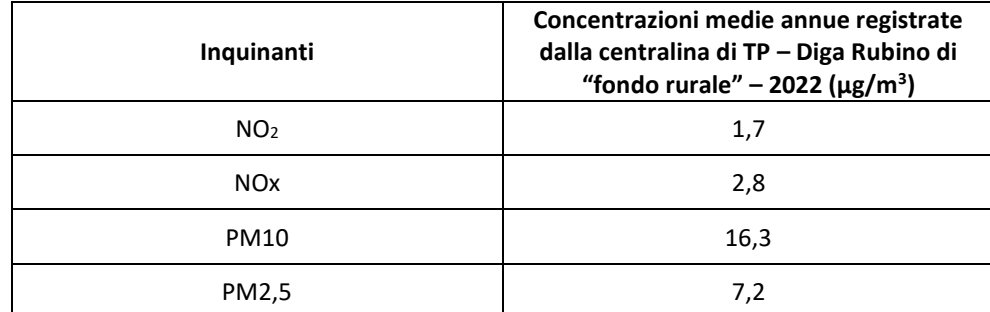

*Tabella 4-6 Valori di riferimento per il fondo della qualità dell'aria – 2022 (Fonte: elaborazione dati Arpa Sicilia)*

# <span id="page-30-0"></span>5 Le interferenze in fase di cantiere

#### <span id="page-30-1"></span>5.1 Aspetti generali

Al fine di stimare le interferenze tra le attività di cantiere e la componente atmosfera e verificare i limiti normativi per la protezione della salute umana e della vegetazione, sono state condotte delle simulazioni modellistiche.

In particolare, come effettuato nel prosieguo della trattazione, sono state in primo luogo individuate le sorgenti emissive, rappresentate nello specifico da sorgenti areali in cui è prevista la movimentazione del materiale polverulento e l'emissione dei gas di scarico da parte dei mezzi di cantiere, e da sorgenti lineari sulle quali è prevista la circolazione del traffico di cantiere.

Si anticipa che le sorgenti considerate nelle simulazioni modellistiche per la stima delle concentrazioni degli inquinanti sono state individuate in modo da rappresentare la situazione maggiormente critica data dalla sovrapposizione di più attività di cantiere.

Al fine di stimare le concentrazioni di inquinanti (PM10, PM2,5, NOx e NO2) prodotte dalle attività di cantiere è stato utilizzato il software di simulazione Aermod View.

Nei paragrafi successivi si riportano i dettagli relativi alle simulazioni condotte.

#### <span id="page-30-2"></span>5.2 Il modello di simulazione utilizzato: Aermod View

Il modello di simulazione matematico relativo alla dispersione degli inquinanti in atmosfera a cui si è fatto riferimento per le simulazioni del cantiere è il software AERMOD View, distribuito dalla Lakes Enviromental, il quale, partendo dalle informazioni sulle sorgenti e sulle condizioni meteorologiche, fornisce la dispersione degli inquinanti in atmosfera e i relativi livelli di concentrazione al suolo.

AERMOD View incorpora i principali modelli di calcolo utilizzati dall'U.S. EPA attraverso un'interfaccia integrata. Si distinguono, in particolare, tre modelli:

- Aermod;
- ISCST3;
- ISC-PRIME.

In particolare, AERMOD è un modello di tipo Gaussiano (Steady-state Gaussian plume air dispersion model) basato su un modello di stabilità atmosferica di tipo ["](#page-30-3)Planetary boundary layer theory"<sup>6</sup>, che consente di valutare, attraverso algoritmi di calcolo, i fattori di deflessione degli edifici, i parametri di deposizione al suolo degli inquinanti, l'effetto locale dell'orografia del territorio ed in ultimo i calcoli relativi alle turbolenze meteorologiche.

<span id="page-30-3"></span><sup>6</sup> AERMOD Tech Guide – Gaussian Plume Air Dispersion Model. Version 7.6

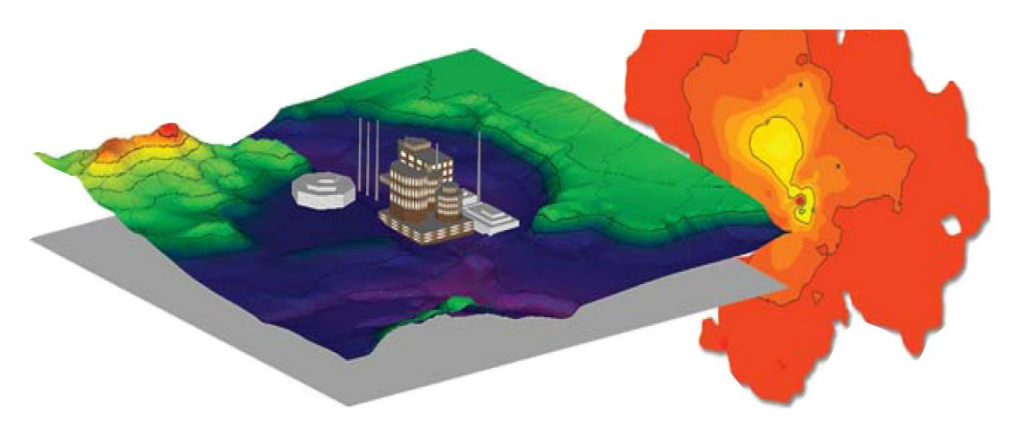

*Figura 5-1 Aermod View Esempio di modellazione grafica 3D delle curve di isoconcentrazione*

Il codice AERMOD è stato sviluppato dall'American Meteorological Society – EPA, quale evoluzione del modello gaussiano ISC3. La dispersione in atmosfera della sostanza inquinante è funzione delle condizioni di stabilità atmosferica dell'area di riferimento stessa<sup>7</sup>[:](#page-31-0)

- strato limite dell'atmosfera stabile: la distribuzione è di tipo gaussiano sia in direzione orizzontale che in direzione verticale;
- strato limite dell'atmosfera instabile: la distribuzione è di tipo gaussiano in direzione orizzontale e bi-gaussiano in direzione verticale.

Questa impostazione supera le tipologie di modelli precedenti (ISC3) permettendo di superare i limiti dei modelli gaussiani, i quali non erano in grado di simulare, in maniera sufficientemente rappresentativa, le condizioni di turbolenza dello strato limite atmosferico. Il codice prende in considerazione diversi tipi di sorgente:

- puntuali;
- lineari;
- areali;
- volumiche.

Per ognuna di queste sorgenti il modello fa corrispondere un diverso algoritmo di calcolo delle concentrazioni. Il modello, pertanto, calcola il contributo di ciascuna sorgente nel dominio d'indagine, in corrispondenza dei punti ricettori, i quali possono essere punti singolari, o una maglia di punti con passo definito dall'utente.

Poiché il modello è di tipo stazionario, le emissioni sono assunte costanti nell'intervallo temporale di simulazione, tuttavia, è possibile fornire al modello stesso una differenziazione relativa ai fattori di emissioni calcolati nel giorno, ovvero definire per ogni ora del giorno un fattore di emissione relativo alla sorgente i-esima differente. Questa opzione di calcolo risulta particolarmente utile per la definizione delle concentrazioni derivanti da sorgenti che non utilizzano cicli di lavoro continui relativi alle 24h.

<span id="page-31-0"></span> $7$  US EPA, User Guide for the AMS EPA regulatory model AERMOD – USA (2004)

Infine, vengono considerati anche gli effetti derivanti dalla conformazione degli edifici. Grazie al modellatore 3D è possibile avere una rappresentazione grafica dell'area d'intervento sia in termini di terreno che in termini di edifici e sorgenti.

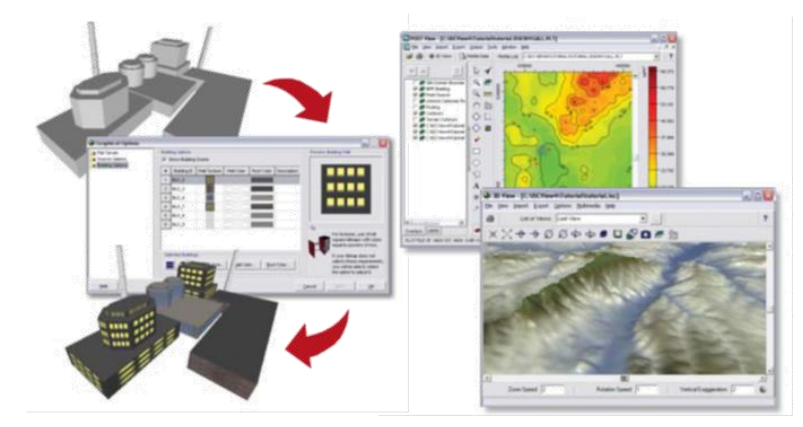

*Figura 5-2 Esempio di modulo di visualizzazione 3D integrato nel modello di calcolo*

In ultimo, il modello si avvale di due ulteriori modelli per la definizione degli input meteorologici e territoriali. Il primo modello, AERMET, consente di elaborare i dati meteorologici rappresentativi dell'area d'intervento, al fine di calcolare i parametri di diffusione dello strato limite atmosferico. Esso permette, pertanto, ad AERMOD di ricavare i profili verticali delle variabili meteorologiche più influenti. Il secondo modello, AERMAP, invece, consente di elaborare le caratteristiche orografiche del territorio in esame.

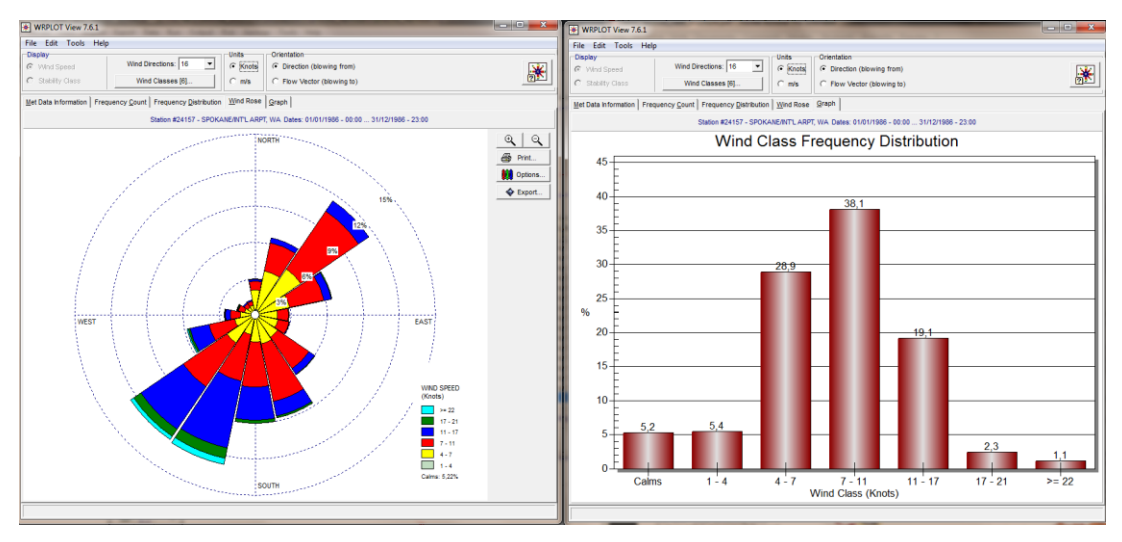

*Figura 5-3 Esempio di applicazione del modulo AERMET*

Come accennato, l'output del modello è rappresentato dalla stima delle concentrazioni di inquinanti in riferimento ai ricettori scelti. Qualora si scelga di rappresentare i risultati attraverso una maglia, il software, grazie ad algoritmi di interpolazione è in grado di ricostruire le curve di isoconcentrazione, al fine di determinare una mappa di isoconcentrazione degli inquinanti.

Per maggiore chiarezza si può fare riferimento ad una struttura semplificata dell'intero processo di simulazione del software che può essere rimandata a due famiglie di parametri:

• parametri territoriali;

#### • parametri progettuali.

La prima famiglia di parametri è rappresentata da tutti i parametri propri del territorio ed in particolare i parametri meteorologici ed i parametri orografici. È evidente come i parametri appena citati possano essere assunti costanti nel tempo, per quello che riguarda la parte orografica, e come invece debbano essere considerati variabili nel tempo, anche se affetti da un andamento periodico, i parametri meteorologici.

Questi due parametri, computati in maniera contemporanea, determinano le modalità di diffusione, definendo, ad esempio, i diversi campi di vento a cui è sottoposta l'area in esame nei diversi periodi dell'anno.

La seconda famiglia di parametri, definisce, invece, il quadro "Emissivo" del progetto, ovvero definisce tutti i fattori di emissione relativi alle differenti attività effettuate all'interno del processo realizzativo dell'opera. Una volta stimate le due famiglie di parametri, il modello di simulazione ne analizza le diverse correlazioni possibili, andando a valutare gli effetti relativi alla presenza della sorgente atmosferica i-esima situata in un'area territoriale e attiva in uno specifico arco temporale, considerando le condizioni meteorologiche relative alla stessa area e nello stesso arco temporale, definendo le curve di isoconcentrazione necessarie alle valutazioni degli impatti dell'opera sui ricettori sensibili.

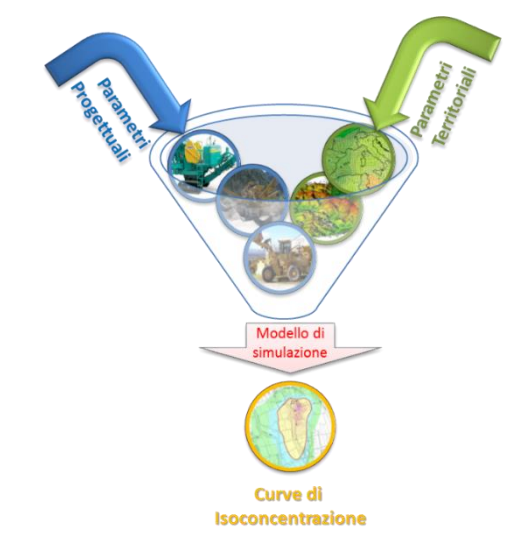

*Figura 5-4 Definizione logica del modello adottato*

#### <span id="page-33-0"></span>5.3 Gli input del software Aermod View

#### <span id="page-33-1"></span>5.3.1 Gli input territoriali

Per la valutazione delle interferenze in fase di cantiere è stato utilizzato il software Aermod View. Questo, grazie al processore territoriale AERMAP, permette di configurare l'orografia del territorio in esame, essenzialmente distinguendo tre tipologie di territorio così come mostrato nella figura sottostante.

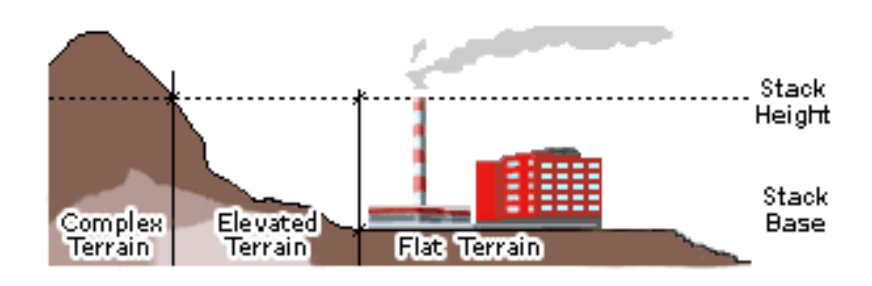

*Figura 5-5 Tipologie di configurazioni territoriali*

Con riferimento all'area di intervento, in cui avvengono i lavori di cantierizzazione per la realizzazione del progetto in esame, si è adottata una conformazione del territorio di tipo "flat terrain".

#### <span id="page-34-0"></span>5.3.2 Gli input meteorologici

Un altro input fondamentale per l'applicazione del modello di simulazione in AERMOD è il dato meteorologico. Pertanto, per le simulazioni della fase di cantiere sono stati considerati gli stessi dati utilizzati per le simulazioni della fase di esercizio, ossia i dati dell'anno 2022.

#### <span id="page-34-1"></span>5.3.3 Gli input progettuali

#### *5.3.3.1 La metodologia del Worst Case Scenario*

La metodologia che è stata seguita per la definizione degli input di progetto e quindi delle sorgenti emissive presenti durante la fase di cantiere dell'opera in esame è quella del "*Worst Case Scenario"*. Tale metodologia, ormai consolidata ed ampiamente utilizzata in molti campi dell'ingegneria civile ed ambientale, consiste, una volta definite le variabili che determinano gli scenari, nel simulare la situazione peggiore possibile tra una gamma di situazioni "probabili". Pertanto, il primo passo sta nel definire le variabili che influenzano lo scenario, che nel caso in esame sono le variabili che influenzano il modello di simulazione.

Una volta valutati gli scenari è possibile fare riferimento ad uno o più scenari, ritenuti maggiormente critici, nell'arco di una giornata.

A titolo esemplificativo, al fine di comprendere la logica del processo di simulazione si può fare riferimento allo schema di processo sottostante.

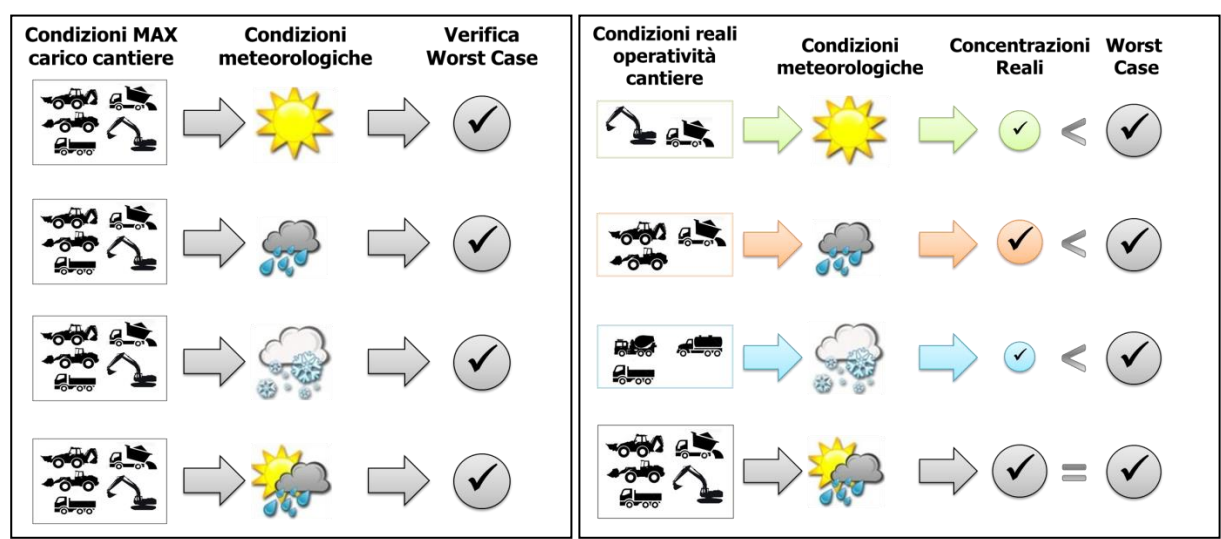

*Figura 5-6 Logica delle verifiche con il worst case scenario*

Volendo esplicitare la logica della figura appena riportata, dal punto di vista metodologico, occorre simulare lo scenario più critico dal punto di vista atmosferico. È infatti possibile definire le attività maggiormente critiche all'interno di un singolo cantiere, analizzandone le emissioni, ed assumere che tale attività si svolga per tutta la durata del cantiere. Tale ipotesi risulta molto conservativa, permettendo di avere elevati margini di sicurezza rispetto anche ai possibili scarti temporali e variazioni meteorologiche che negli scenari futuri sono difficilmente valutabili.

Oltre all'aspetto relativo alla singola attività all'interno del cantiere occorre valutare anche la contemporaneità delle diverse attività in relazione al cronoprogramma del cantiere.

In ultimo, al fine di realizzare gli scenari di analisi occorre definire la tipologia di inquinante considerato. Tale aspetto influenza l'arco temporale di riferimento (ovvero l'intervallo di mediazione di riferimento) con il quale effettuare le verifiche normative e, al tempo stesso, l'operatività del cantiere che deve essere considerata all'interno della metodologia *Worst Case* implementata. Come meglio verrà esplicitato in seguito, gli inquinanti da tenere in considerazione sono funzione delle attività effettuate all'interno del cantiere.

Verificando, quindi, il rispetto di tutti i limiti normativi per il *Worst Case Scenario,* è possibile assumere in maniera analoga il rispetto dei limiti normativi per tutti gli scenari differenti dal peggiore, scenari nei quali, il margine di sicurezza sarà ancora maggiore.

#### *5.3.3.2 La definizione delle sorgenti emissive di cantiere*

La stima dei fattori di emissione adottati per stimare, attraverso simulazione emissivo – diffusiva, i livelli di concentrazione generati per ogni singolo inquinante in fase di cantierizzazione, viene effettuata considerando le seguenti attività emissive:

- le lavorazioni previste in ogni area di cantiere considerata;
- l'erosione del vento sui cumuli stoccati;
- le attività dei mezzi d'opera all'interno delle aree di cantiere, in termini di emissione di gas di scarico dei motori, assimilate a sorgenti emissive areali.

Nel caso in esame relativo alla realizzazione del progetto in esame, in funzione della localizzazione delle sorgenti e della contemporaneità delle lavorazioni maggiormente interferenti con la componente atmosferica, nonché della presenza degli elementi sensibili presenti al contorno dell'area, sono stati individuati due scenari di simulazione. Nello specifico, è stato preso in considerazione il cantiere base relativo al lotto S e il lungolinea per la realizzazione del cavidotto nei 200m prossimi all'area di cantiere. (cfr. [Figura 5-7](#page-36-0)).

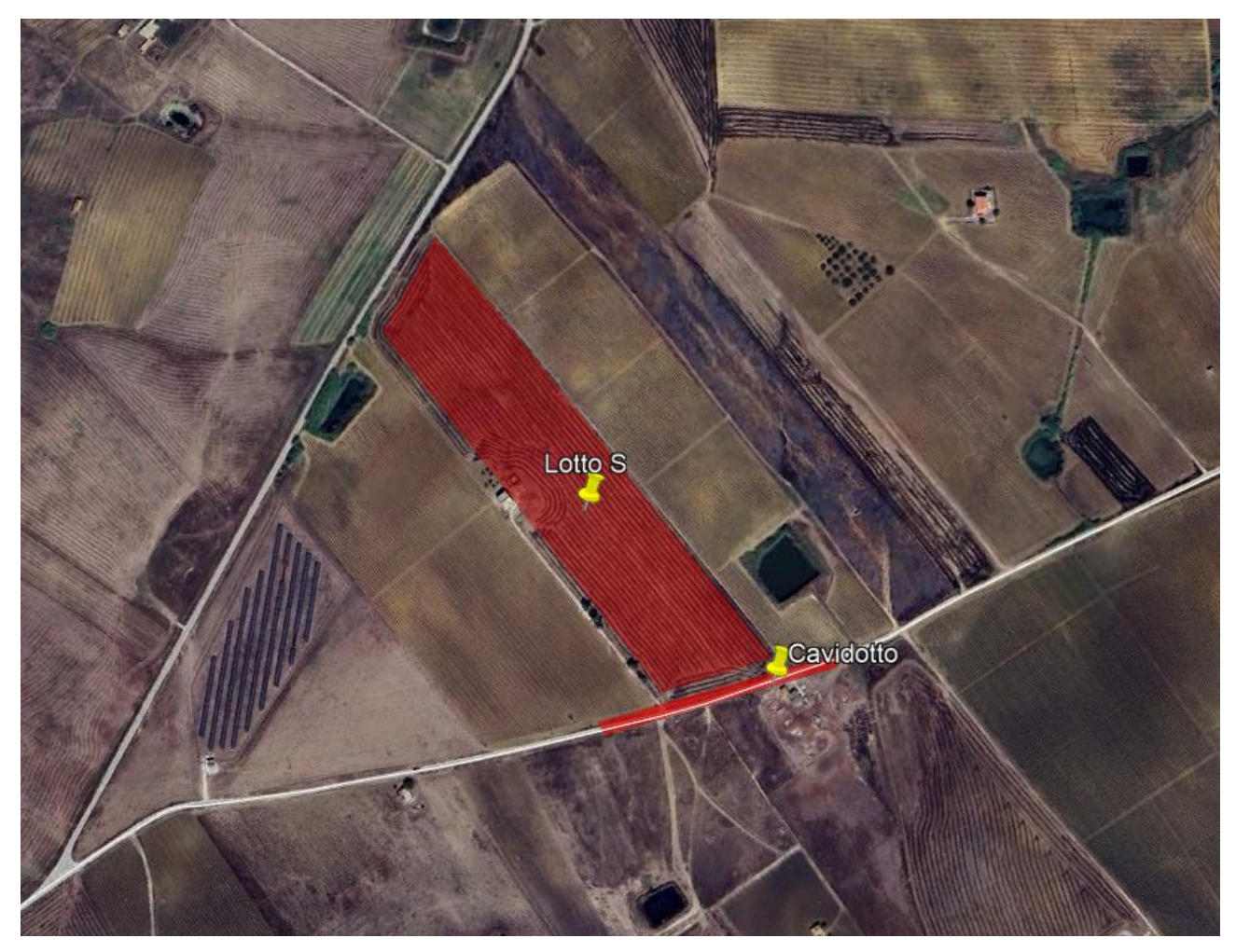

*Figura 5-7 Rappresentazione delle aree di cantiere – Scenario 1*

<span id="page-36-0"></span>Le attività sopra citate sono considerate contemporanee tra loro in termini temporali e spaziali al fine di simulare la configurazione di cantiere peggiore.

Qui di seguito, si riportano le caratteristiche delle aree di cantiere scelte per la simulazione, riportando nello specifico per ciascuna di esse le lavorazioni previste.

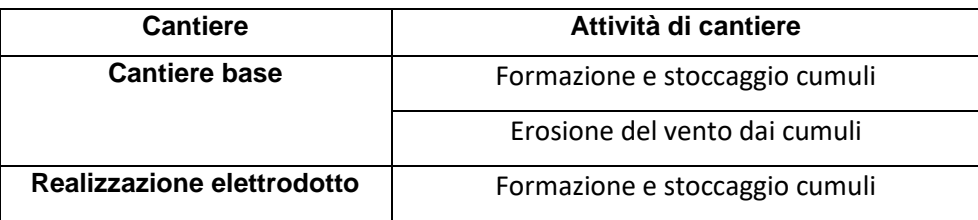

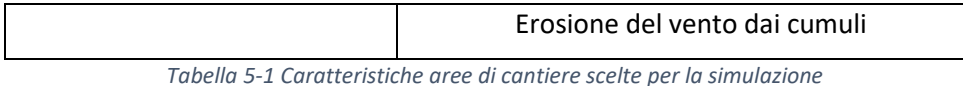

Nella Tabella successiva vengono invece riportati, per ciascun cantiere, i mezzi previsti per le lavorazioni.

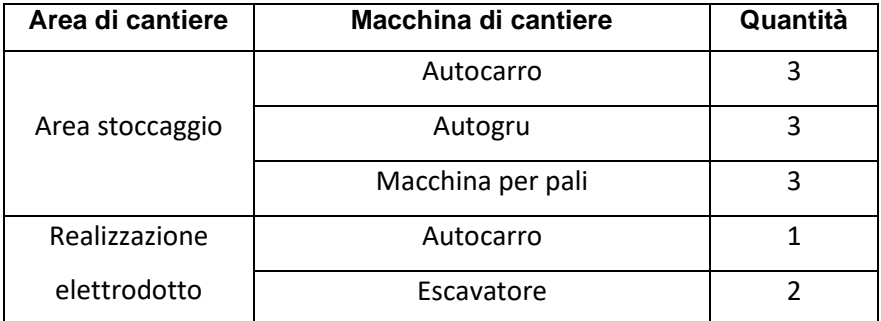

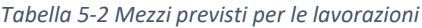

Per quanto riguarda invece i traffici di cantiere derivanti dal trasporto dei materiali di scavo dalle aree di cantiere fino ai siti di deposito temporaneo, cave e discariche, in virtù del riutilizzo in sito della totalità del materiale scavato, è stato ipotizzato trascurabile il traffico di cantiere indotto dalle attività di cantiere sulla viabilità locale.

Una volta definite le sorgenti emissive, è stata svolta, per ogni area di cantiere, l'analisi emissiva. In particolare, gli inquinanti analizzati sono stati i seguenti:

- particolato grossolano (PM $_{10}$ );
- particolato fine  $(PM<sub>2.5</sub>)$ ,
- $\bullet$  biossido di azoto (NO<sub>2</sub>).

Si specifica come per le polveri grossolane ( $PM_{10}$  e  $PM_{2.5}$ ) il contributo emissivo è stato calcolato come la somma del contributo derivante dalle lavorazioni di cantiere e dei macchinari impiegati; viceversa, per quanto riguarda ossidi e biossido di azoto, è stato considerata solamente l'emissione derivante dai gas di scarico delle macchine di cantiere, tralasciando il contributo legato alla movimentazione e stoccaggio del materiale poiché trascurabile.

#### <span id="page-37-0"></span>5.3.4 I fattori di emissione

#### *5.3.4.1 La metodologia di riferimento*

I fattori di emissione rappresentano la capacità unitaria di emissione delle attività che si stanno analizzando. Il fattore di emissione, quindi, rappresenta la parte unitaria delle emissioni che, moltiplicata per l'unità di tempo in cui la sorgente rimane in condizione "attive", permette il calcolo delle emissioni di inquinanti totali "uscenti" dalla sorgente.

Per la stima di tali valori si è ricorso ai dati bibliografici messi a disposizione dalla U.S. E.P.A. (United States Environmental Protection Agency) Emission Factors&AP42 "*Compilation of Air Pollutant Emission Factor".* In tale documento sono riportati tutti i fattori di emissione riguardanti le principali sorgenti, dagli impianti industriali, agli impianti estrattivi, sino alle operazioni di costruzioni civili.

Nei seguenti paragrafi, verranno calcolati i singoli fattori di emissione relativi al PM<sub>10</sub> e al PM<sub>2.5</sub> (principali inquinanti generati dalle operazioni di cantiere), in relazione alle attività ritenute critiche per l'inquinamento atmosferico.

#### *I fattori di emissione relativi al carico e scarico del materiale*

Nel presente paragrafo vengono calcolati i fattori di emissione generati dalle attività di carico e scarico del materiale polverulento nelle aree di stoccaggio e nelle aree di lavoro.

Con riferimento alle attività in esame è stata applicata la formulazione fornita dall'E.P.A. relativa alle attività di carico e scarico, di seguito riportata.

$$
EF_c = k(0.0016) \cdot \frac{\left(\frac{U}{2.2}\right)^{1.3}}{\left(\frac{M}{2}\right)^{1.4}} \left[\frac{kg}{t}\right]
$$

Il fattore di emissione sopra definito, pertanto, dipende da una costante k che tiene conto della dimensione del particolato che si intende analizzare, della velocità media del vento espressa in metri al secondo, e della % M di umidità del materiale.

Per il valore di k si può fare riferimento ai valori di tabella seguente.

| Aerodynamic Particle Size Multiplier (k) |           |        |           |            |  |
|------------------------------------------|-----------|--------|-----------|------------|--|
| <30 μm                                   | $<$ 15 µm | <10 um | $5 \mu m$ | $<$ 2.5 um |  |
| 0,74                                     | 0.48      | 0,35   | 0,20      | 0,053      |  |

*Tabella 5-3 Valori coefficiente aerodinamico fonte: EPA AP42*

Mentre per il range di validità degli altri parametri è possibile fare riferimento alla tabella seguente.

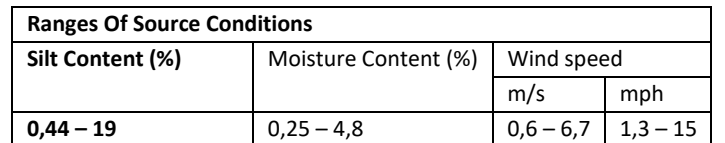

*Tabella 5-4 Range di validità dei coefficienti per il calcolo di EF fonte: EPA AP42*

Con riferimento ai valori dei coefficienti assunti per l'analisi in esame si è considerato:

- U = velocità media del vento considerando la configurazione più frequente pari a 2,9 m/s (valore desunto dall'analisi meteoclimatica);
- M = percentuale di umidità considerata pari a 4,8 %;
- $\bullet$  k = pari a 0,35 per considerare l'apporto del PM<sub>10</sub> e 0,053 per considerare l'apporto del PM<sub>2.5</sub>.

Applicando la formulazione sopra indicata ed ipotizzati circa 130 m<sup>3</sup>/giorno di materiale mobilitato, le emissioni di PM<sub>10</sub> generate dai singoli cantieri in esame sono quelli riportati nella tabella sottostante.

| <b>Cantiere</b>                                    | Fattore di emissione PM10[g/s] |
|----------------------------------------------------|--------------------------------|
| <b>Cantiere base</b><br>Realizzazione elettrodotto | 0.0007                         |

*Tabella 5-5 Fattori di emissione areale per il PM10 - carico e scarico*

#### *I fattori di emissione relativi all'erosione del vento sui cumuli*

All'interno delle aree di stoccaggio viene tenuta in considerazione, come altra attività che genera emissioni di PM<sup>10</sup> e PM2.5, l'erosione del vento sui cumuli di materiale depositati.

Al fine di poter determinare il fattore di emissione di tale azione è possibile riferirsi alla già citata guida dell'EPA.

In questo caso il modello fa dipendere il fattore di emissione da due fattori che concorrono alla possibile emissione di particolato da parte del cumulo:

- il numero di "movimentazioni" ovvero di interferenze intese come deposito e scavo di materiale sul/dal cumulo;
- la velocità del vento a cui è sottoposto il cumulo stesso.

La formula per il calcolo del fattore di emissione è data pertanto da:

$$
EF = k \sum_{i=1}^{N} P_i
$$

dove k è la costante che tiene conto della grandezza della particella considerata, N è il numero di giorni l'anno in cui la superficie è sottoposta a "movimentazioni" e P<sub>i</sub> è pari all'erosione potenziale corrispondente alla velocità massima del vento al giorno. Il valore di k è, anche in questo caso, tabellato.

| Aerodynamic Particle Size Multiplier (k) |           |                |            |  |  |
|------------------------------------------|-----------|----------------|------------|--|--|
| $30 \mu m$                               | $<$ 15 um | $<$ 10 $\mu$ m | $<$ 2.5 um |  |  |
| 1,0                                      | 0,6       | ∪,             | 0,075      |  |  |

*Tabella 5-6 Valori coefficiente aerodinamico (Fonte: EPA AP42)*

Il fattore N, invece, dipende dal numero di movimentazioni a cui è sottoposto un cumulo ogni anno. Nel caso in esame si è supposto, in via cautelativa, che tutti i cumuli fossero sottoposti ad almeno una movimentazione giornaliera. In ultimo, l'erosione potenziale, Pi, parte dal concetto di profilo di velocità del vento, per il quale è possibile utilizzare la seguente equazione:

$$
u(z) = \frac{u^*}{0.4} \ln \frac{z}{z_0}
$$

in cui u è la velocità del vento e u\* rappresenta la velocità di attrito.

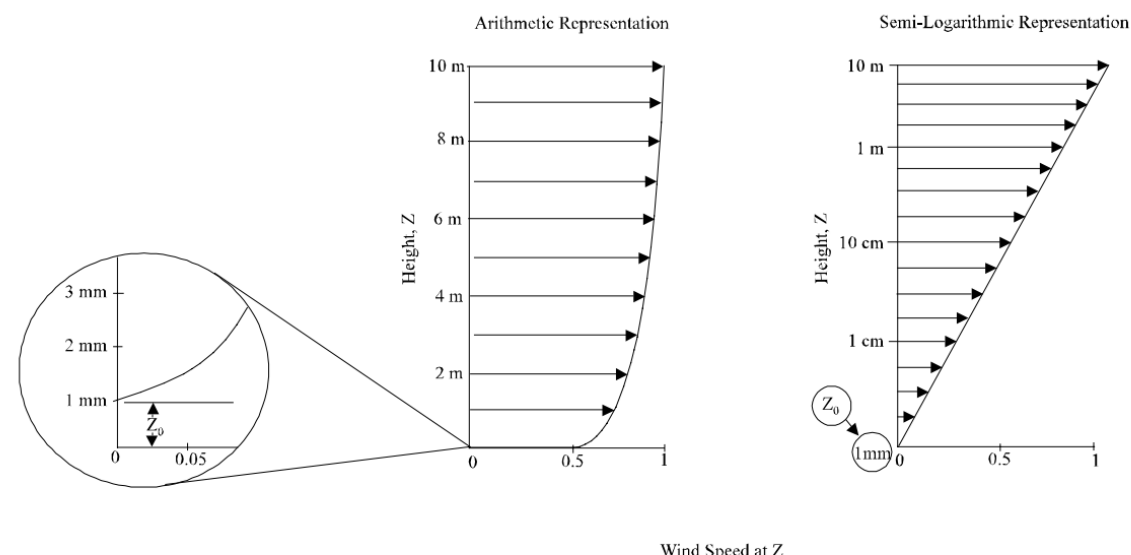

Wind Speed at Z<br>Wind Speed at 10 m

*Figura 5-8 Illustrazione del profilo logaritmico della velocità (Fonte: EPA AP42)*

L'erosione potenziale, pertanto, dipende dalla velocità di attrito e dal valore soglia della velocità d'attrito secondo l'equazione:

$$
P = 58(u^* - u_t^*)^2 + 25(u^* - u_t^*)
$$

Da tale espressione si evince come ci sia erosione potenziale solo qualora la velocità d'attrito superi il valore soglia. Per la determinazione di tale valore il modello individua una procedura sperimentale (cfr. *1952 laboratory procedure published by W. S. Chepil*). Tuttavia, in mancanza di tali sperimentazioni è possibile fare riferimento ad alcuni risultati già effettuati e riportati nella tabella sottostante.

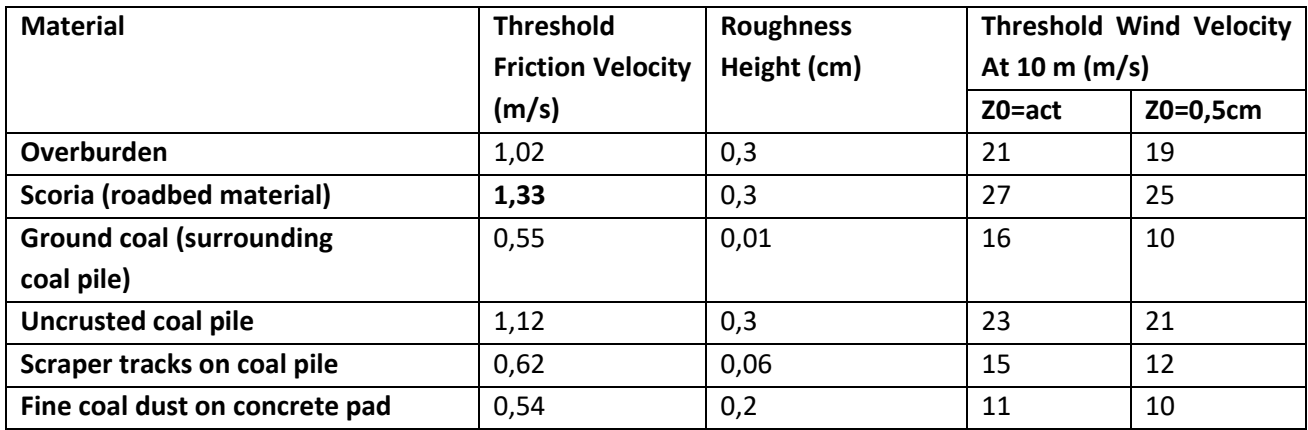

*Tabella 5-7 Valore di velocità di attrito limite*

La velocità del vento massima tra due movimentazioni può essere determinata dai dati meteorologici utilizzati per le simulazioni. Tali dati, essendo riferiti ad un'altezza dell'anemometro pari a 10 metri, non hanno bisogno di alcuna correzione e pertanto è possibile determinare la relazione.

$$
u^{\ast }=0.053u_{10}^{+}
$$

in cui  $u_{10}^+$  è la massima intensità misurata nell'arco della giornata attraverso i dati sopracitati.

È importante, inoltre, evidenziare come tale formulazione sia valida per cumuli "bassi", ovvero cumuli per cui il rapporto base su altezza sia inferiore a 2. Nel caso in esame, in relazione all'operatività del cantiere si è ipotizzata la realizzazione di tali tipologie di cumuli. Non si necessita pertanto di ulteriori correzioni ed è quindi possibile determinare i casi in cui il valore di u<sup>\*</sup> supera il valore di u<sup>\*</sup>t. A tale proposito si è scelto di fare riferimento alla classe "roadbed material".

Dall'analisi dei risultati emerge come u\* non assuma mai valori soglia e pertanto l'erosione potenziale risulta nulla.

#### Le sorgenti lineari

Come detto in precedenza, i gas di scarico dei macchinari previsti nelle aree di cantiere costituiscono una potenziale sorgente di emissione di NO<sub>x</sub>, NO<sub>2</sub>, PM<sub>10</sub> e PM<sub>2.5</sub>. Per la stima dei loro fattori di emissione, si è fatto riferimento alle elaborazioni della South Coast Air Quality Management District, "*Off road mobile Source emission Factor*" che forniscono i fattori di emissione dei mezzi di cantiere. Tali fattori vengono espressi in funzione della categoria dell'equipaggiamento, della potenza espressa in cavalli (HP) e del fattore di carico.

Il calcolo delle emissioni proposto nel documento citato si basa sulla seguente formula:

$$
E = n x H x EF
$$

In cui:

- E esprime la massa di emissioni prodotta per unità di tempo [lb/g];
- n il numero di veicoli per ciascuna categoria;
- H le ore al giorno di funzionamento dell'apparecchiatura [h];
- EF il fattore di emissione della fonte mobile "*Off road mobile Source Emission Factor*" [lb/h].

Di seguito vengono riassunti i fattori di emissione per ciascun mezzo di cantiere previsto, in funzione dell'inquinante considerato (NO<sub>x</sub> e PM<sub>10</sub>).

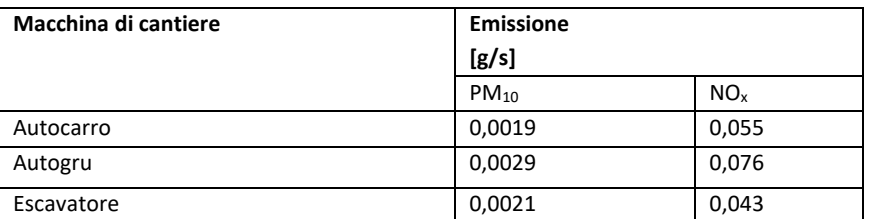

*Tabella 5-8 Fattori di emissione (fonte: South Coast Air Quality Management District - "Off road mobile Source emission Factor)*

#### *Sintesi fattori di emissione*

In merito ai fattori di emissione per ogni area di cantiere si può far riferimento alla seguente Tabella.

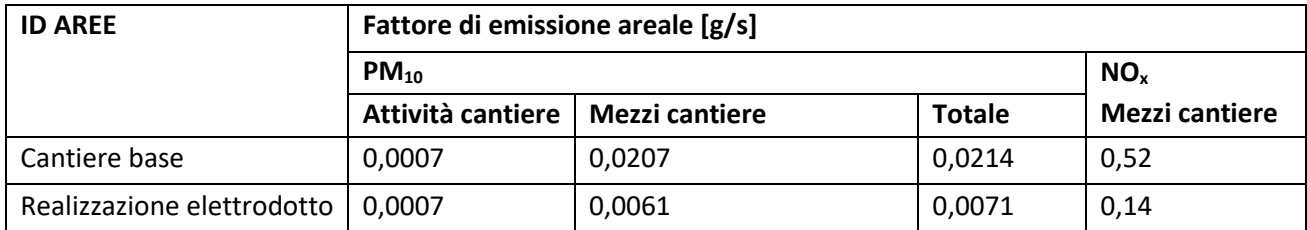

*Tabella 5-9 Fattori di emissione areali PM10 e NOx*

#### **La modellazione delle sorgenti in Aermod View**

Una volta definite le metodologie per la stima dei fattori di emissione è stato possibile implementare all'interno del modello Aermod le diverse sorgenti.

In particolare, le aree di lavoro e le aree di cantiere sono state schematizzate come sorgenti areali e in linea generale i dati richiesti dal software sono quelli mostrati in [Figura 5-9](#page-42-0)**.**

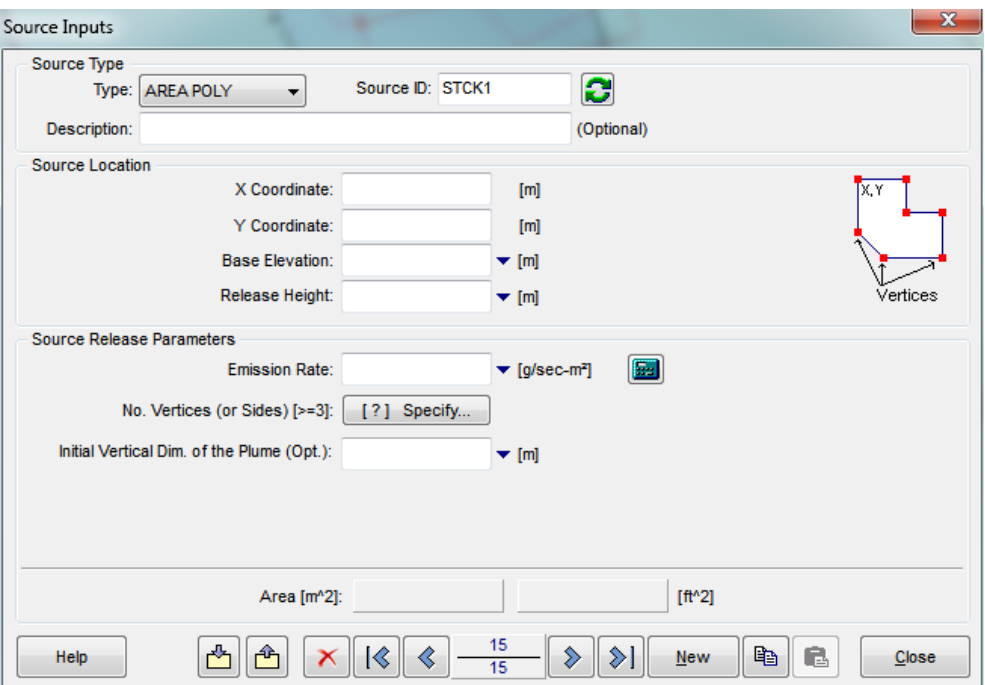

*Figura 5-9 Tipologico input per sorgenti areali software AERMOD View*

<span id="page-42-0"></span>Nello specifico gli input inseriti sono:

- coordinate X, Y rispetto al baricentro della sorgente;
- altezza del terreno su cui è situata la sorgente;
- altezza della sorgente,
- fattore di emissione espresso in  $g/s$  m<sup>2</sup>.

#### **Definizione dei punti di calcolo**

Ultimo step dell'analisi prima dell'applicazione del modello è la definizione di una maglia di punti di calcolo al fine di poter pervenire alla definizione di curve di isoconcentrazione.

A tale scopo occorre soddisfare la duplice necessità di avere una maglia di calcolo spazialmente idonea a poter descrivere una porzione di territorio sufficientemente ampia e dall'altro di fissarne un passo adeguato al fine di non incrementare inutilmente l'onerosità dei calcoli.

Al fine di poter effettuare la sovrapposizione degli effetti tra i valori di fondo ed il contributo dei cantieri, si è fatto riferimento a nove punti ricettore rappresentativi degli edifici e aree verdi più vicine alle aree di cantiere simulate. In particolare, i ricettori considerati per lo scenario sono indicati nella tabella sottostante.

| <b>Ricettori</b> | Coordinata X (m) | Coordinata Y (m) |
|------------------|------------------|------------------|
| R1               | 318727           | 4192549          |
| <b>R2</b>        | 318660           | 4191827          |

*Tabella 5-10 Coordinate ricettori discreti - Scenario 1*

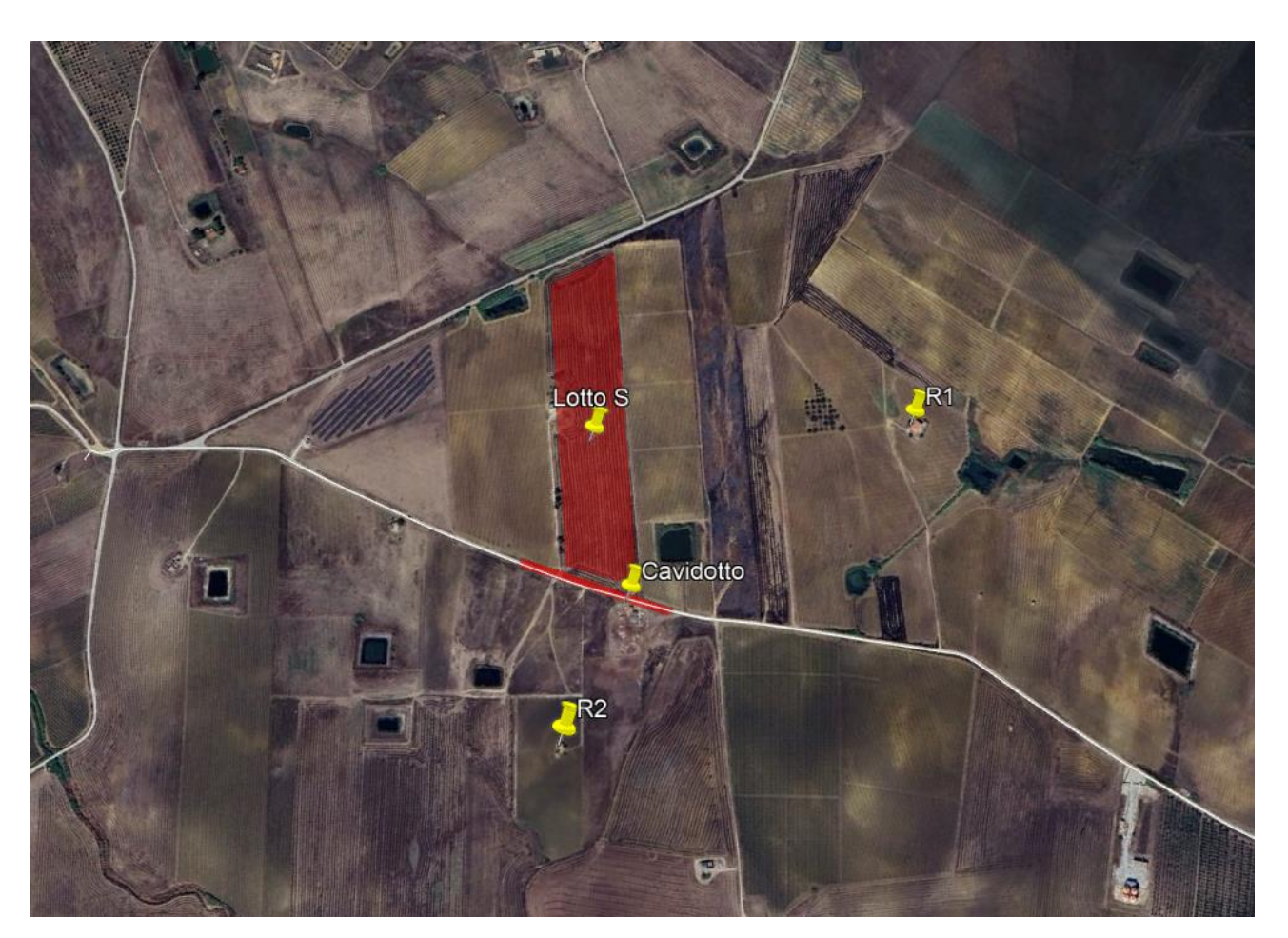

*Figura 5-10 Localizzazione ricettori discreti per lo scenario di riferimento*

#### <span id="page-44-0"></span>5.4 L'analisi delle concentrazioni

Al fine di analizzare l'interazione tra l'opera e l'ambiente in fase di cantiere e avere contezza della qualità dell'aria totale in prossimità dei ricettori individuati, si riportano i risultati della simulazione con l'aggiunta del fondo rilevato dalla centralina di riferimento per l'anno 2022 Trapani "Diga Rubino", e si confronta il totale con i limiti normativi.

Nello specifico, i valori di fondo utilizzati sommati sono riferiti alle concentrazioni medie annue dei seguenti inquinanti:

- PM<sub>10</sub>, pari a 16,3  $\mu$ g/m<sup>3</sup>;
- PM<sub>2.5</sub>, pari a 7,2  $\mu$ g/m<sup>3</sup>;
- NO<sub>2</sub>, pari a 1,7  $\mu$ g/m<sup>3</sup>.

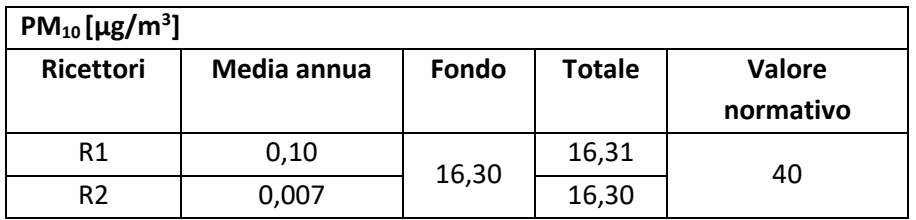

*Tabella 5-11 Output dato medio annuo dell'inquinante PM10- Fase di cantiere*

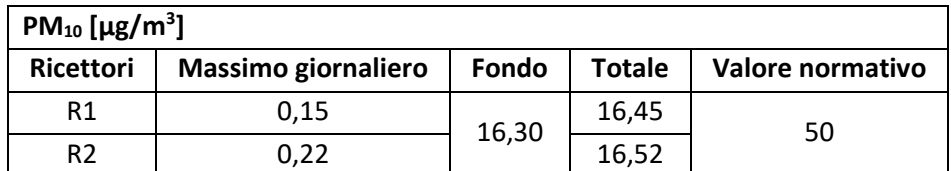

*Tabella 5-12 Output dati massimi giornalieri dell'inquinante PM10 - Fase di cantiere*

Analogamente, è possibile definire anche per il particolato fine (PM<sub>2.5</sub>) una situazione di rispetto del limite normativo riferito alla media annua, pari a 25 µg/m<sup>3</sup>, essendo i valori di concentrazione media annua di PM10, comprensivi del valore di fondo, inferiori a tale limite.

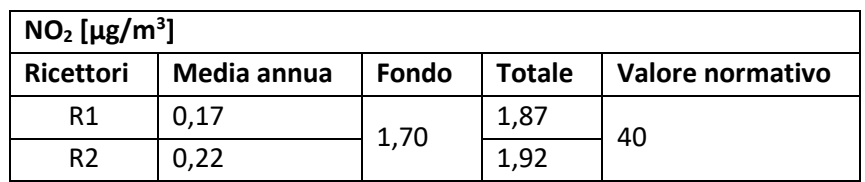

*Tabella 5-13 Output dato medio annuo dell'inquinante NO2- Fase di cantiere*

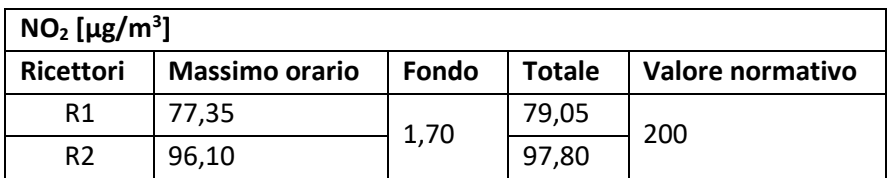

*Tabella 5-14 Output dati massimi orari dell'inquinante NO2 – Fase di cantiere*

Alla luce dei risultati sopra riportati, considerando che gli scenari individuati sono rappresentativi delle condizioni più critiche in fase di costruzione, le interferenze prodotte dalle attività di cantiere sulla componente atmosfera, anche con l'aggiunta del valore di fondo di riferimento, non hanno portato a superamenti dei limiti normativi sia per gli inquinanti studiati per la salvaguardia della salute umana (PM<sub>10</sub>, PM2.5 e NO2), che per le concentrazioni di ossidi di azoto

Si riportano nelle pagine successive i grafici di superficie contenenti le curve di isoconcentrazione ottenute a seguito della modellazione diffusiva per la fase di cantiere.

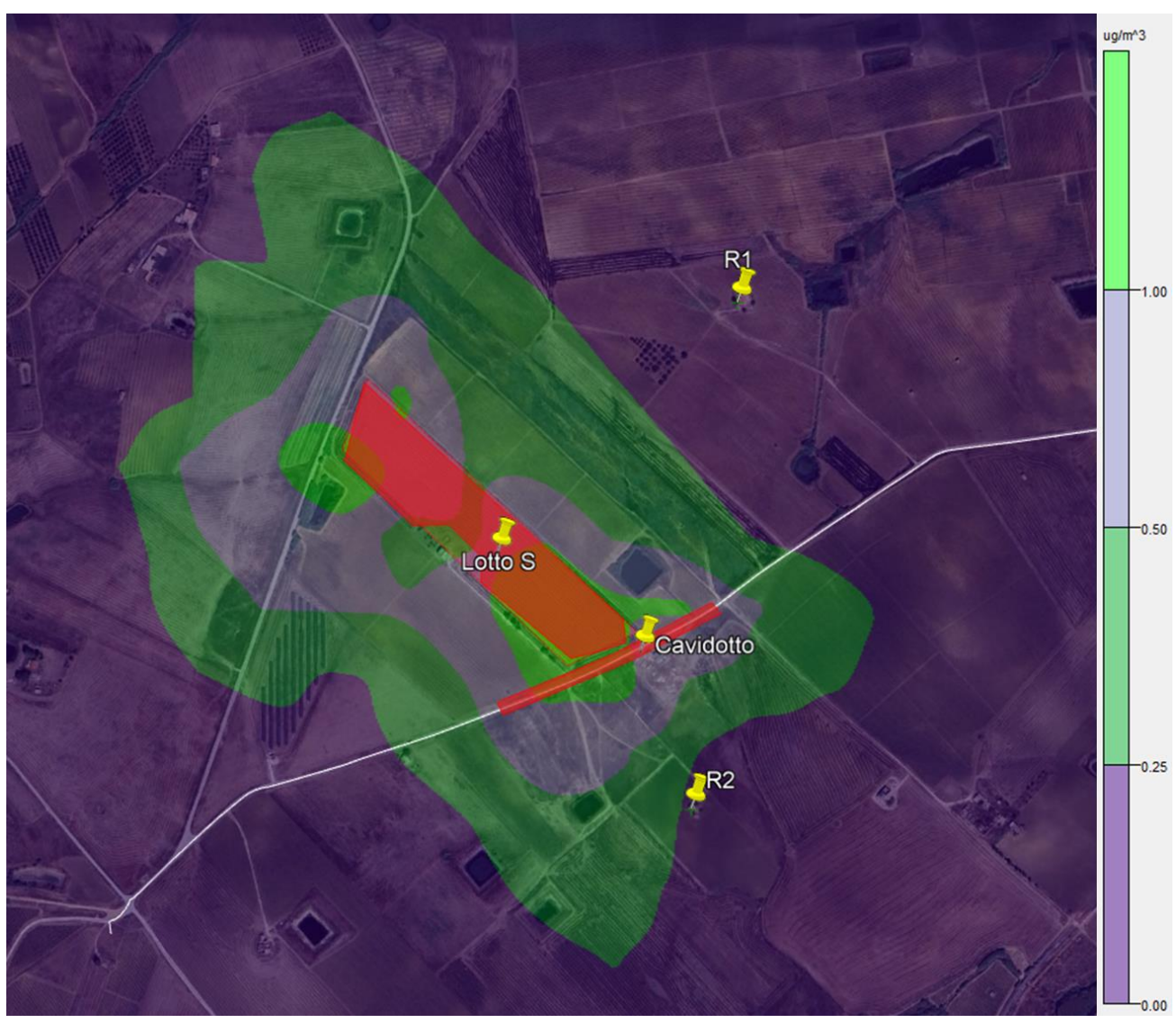

*Figura 5-11 PM10, massimo giornaliero, curve di isoconcentrazione*

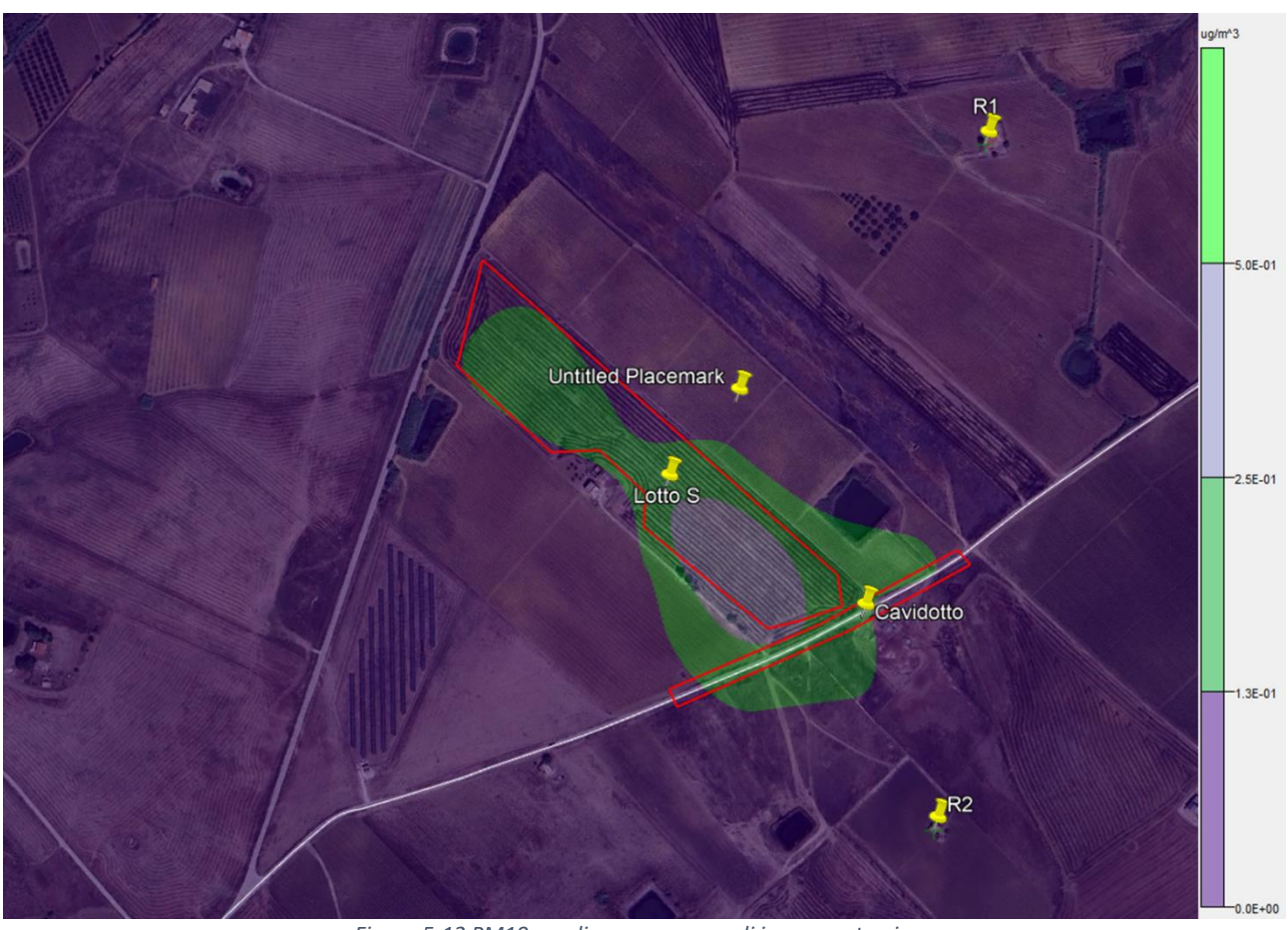

*Figura 5-12 PM10, media annua, curve di isoconcentrazione*

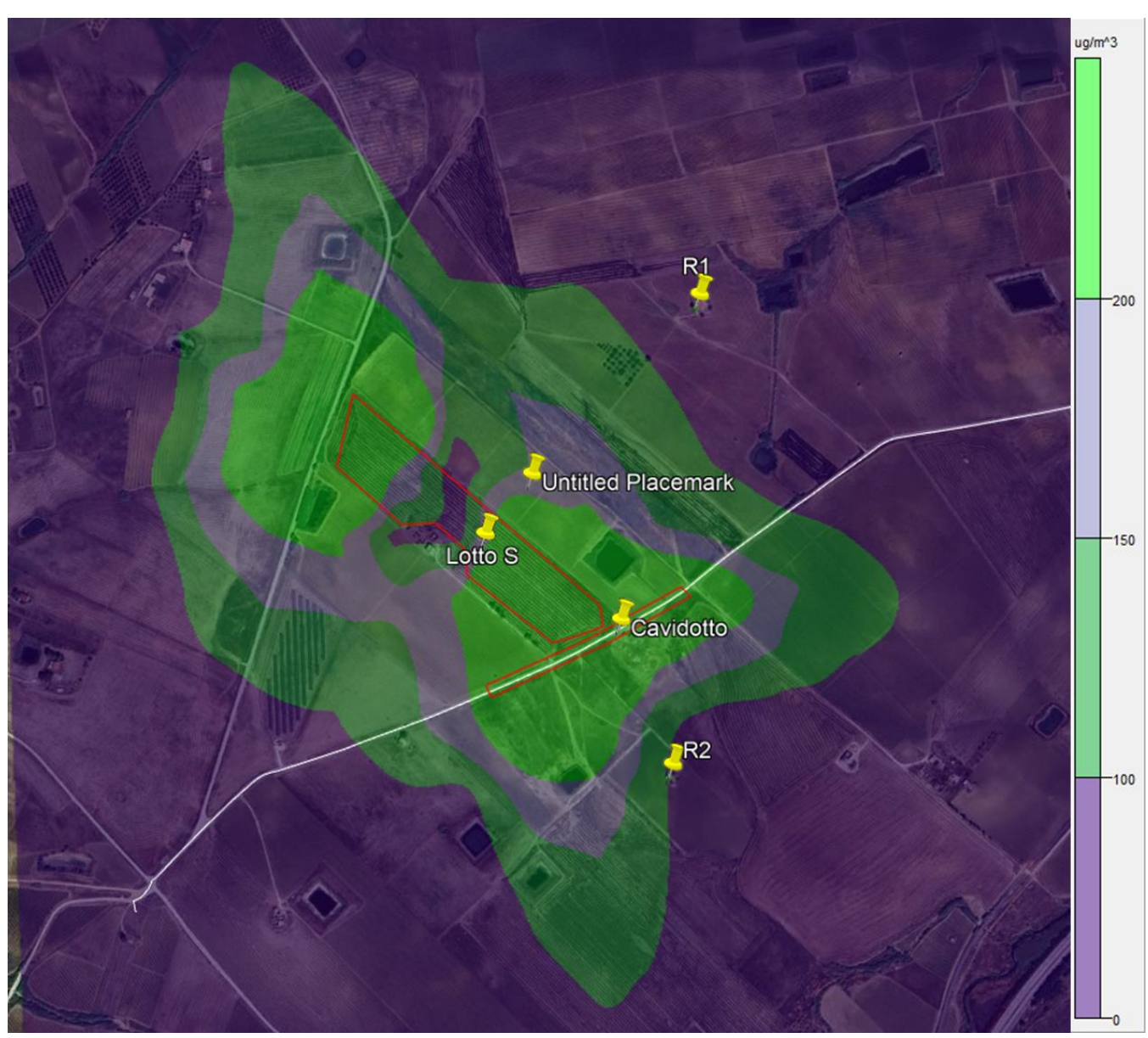

*Figura 5-13 NO2, massimo orario, curve di isoconcentrazione*

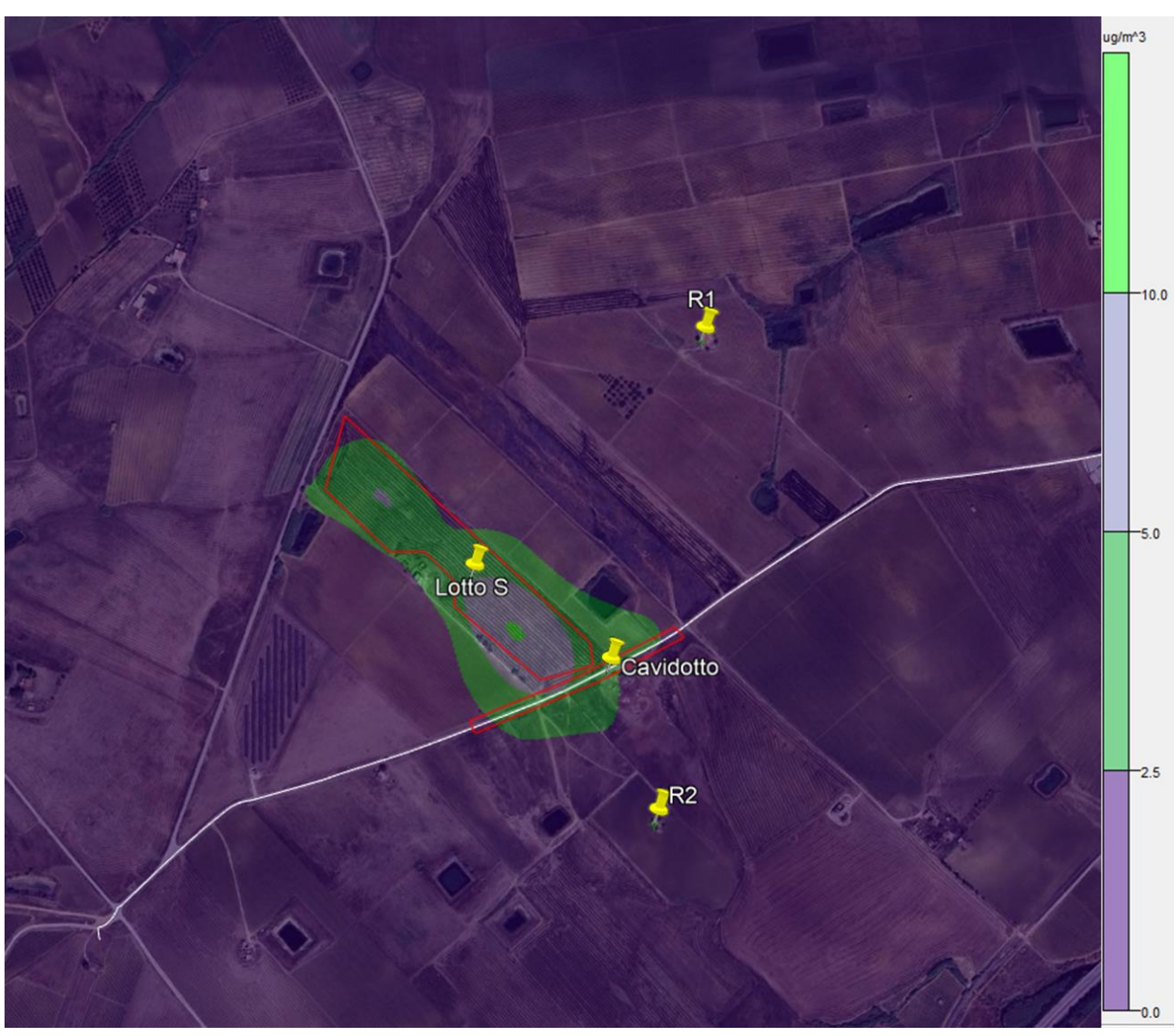

*Figura 5-14 NO2, media annua, curve di isoconcentrazione*